# $\mathbf{MIPS} \mathbf{pro}^{\mathsf{TM}} \mathbf{C}$  and C++ Pragmas

Document Number 007-3587-002

#### **CONTRIBUTORS**

Written by Sandra Motroni Edited by Christina Cary Production by Carlos Miqueo Engineering contributions by Chandrasekhar Murthy and Rohit Chandra

© 1998, Silicon Graphics, Inc.— All Rights Reserved The contents of this document may not be copied or duplicated in any form, in whole or in part, without the prior written permission of Silicon Graphics, Inc.

#### RESTRICTED RIGHTS LEGEND

Use, duplication, or disclosure of the technical data contained in this document by the Government is subject to restrictions as set forth in subdivision (c) (1) (ii) of the Rights in Technical Data and Computer Software clause at DFARS 52.227-7013 and/or in similar or successor clauses in the FAR, or in the DOD or NASA FAR Supplement. Unpublished rights reserved under the Copyright Laws of the United States. Contractor/manufacturer is Silicon Graphics, Inc., 2011 N. Shoreline Blvd., Mountain View, CA 94043-1389.

Silicon Graphics, the Silicon Graphics logo and IRIX are registered trademarks and IRIS POWER C, Origin, and Origin2000 are trademarks of Silicon Graphics, Inc. MIPS is a registered trademark, and MIPSpro and R10000 are trademarks of MIPS Technologies, Inc. Cray is a registered trademark of Cray Research, Inc.

MIPSpro™ C and C++ Pragmas Document Number 007-3587-002

## **Contents**

**List of Tables** xi **List of Figures** xiii **Using This Guide** xv How This Book Is Organized xv Navigating Through This Guide xvi Typographical Conventions Used in This Guide xvii **1. Alphabetical Listing of C and C++ Pragmas** 1 **2. Automatic Parallelization Pragmas** 11 #pragma concurrent 12 Using #pragma concurrent 12 #pragma concurrent call 13 Using #pragma concurrent call 13 Examples of #pragma concurrent call 13 Example 1 13 Example 2 14 #pragma concurrentize 15 Using #pragma concurrentize 15 #pragma no concurrentize 16 Using #pragma no concurrentize 16 #pragma permutation 17 Using #pragma permutation 17 #pragma prefer concurrent 18 Using #pragma prefer concurrent 18

#pragma prefer serial 19 Using #pragma prefer serial 19 #pragma serial 20 Using #pragma serial 20 **3. C++ Instantiation Pragmas** 21 #pragma instantiate 22 Using #pragma instantiate 22 #pragma can\_instantiate 24 Using #pragma can\_instantiate 24 #pragma do\_not\_instantiate 25 Using #pragma do\_not\_instantiate 25 **4. Data Layout Pragmas** 27 #pragma align\_symbol 28 Using #pragma align\_symbol 28 Cautions for Using #pragma align\_symbol 29 Example of #pragma align\_symbol 29 #pragma fill\_symbol 30 Using #pragma fill\_symbol 30 Example of #pragma fill\_symbol 31 #pragma pack 32 Using #pragma pack 32 Cautions for Using #pragma pack 32 **5. Distributed Shared Memory (DSM) Optimization Pragmas** 33 #pragma distribute 34 Using #pragma distribute 34 Example of #pragma distribute 35 onto Clause 35 #pragma distribute\_reshape 37 Using #pragma distribute\_reshape 37 Cautions for Using #pragma distribute\_reshape 39 Example of #pragma distribute\_reshape 39

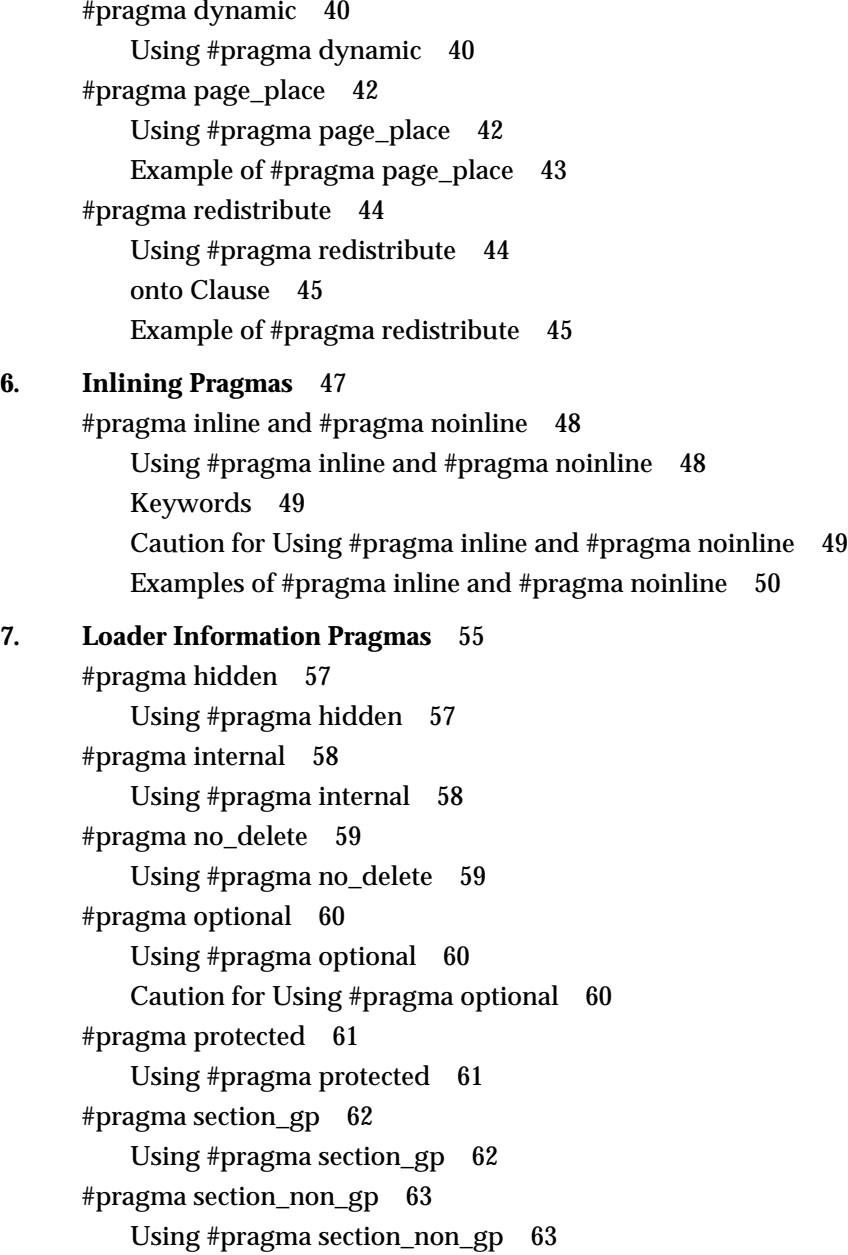

#pragma weak 64 About Weak Definitions 64 Using #pragma weak 65 Caution for Using #pragma weak 66 **8. Loop Nest Optimization Pragmas** 67 #pragma aggressive inner loop fission 69 Using #pragma aggressive inner loop fission 69 #pragma blocking size 70 Using #pragma blocking size 70 Example of #pragma blocking size 70 #pragma no blocking 71 Using #pragma no blocking 71 #pragma fission 72 Using #pragma fission 72 #pragma fissionable 73 Using #pragma fissionable 73 #pragma no fission 74 Using #pragma no fission 74 #pragma fuse 75 Using #pragma fuse 75 #pragma fusable 76 Using #pragma fusable 76 #pragma no fusion 77 Using #pragma no fusion 77 #pragma no interchange 78 Using #pragma no interchange 78 #pragma ivdep 79 Using #pragma ivdep 79 Examples of #pragma ivdep 79 #pragma prefetch 81 Using #pragma prefetch 81 #pragma prefetch\_manual 82 Using #pragma prefetch\_manual 82

#pragma prefetch\_ref 83 Using #pragma prefetch\_ref 83 #pragma prefetch\_ref\_disable 85 Using #pragma prefetch\_ref\_disable 85 #pragma unroll 86 Using #pragma unroll 86 Caution for Using #pragma unroll 86 Examples of #pragma unroll 87 **9. Multiprocessing Pragmas** 89 #pragma copyin 91 Using #pragma copyin 91 Example of #pragma copyin 91 #pragma critical 92 Using #pragma critical 92 Caution for Using #pragma critical 92 Diagram of #pragma critical 92 #pragma enter gate and #pragma exit gate 94 Using #pragma enter gate and #pragma exit gate 94 #pragma enter gate 94 #pragma exit gate 94 Caution for Using #pragma enter gate and #pragma exit gate 95 Diagram of #pragma enter gate and #pragma exit gate 95 Example of #pragma enter gate and #pragma exit gate 97 #pragma independent 99 Using #pragma independent 99 Diagram of #pragma independent 99 #pragma local 101 Using #pragma local 101 #pragma no side effects 102 Using #pragma no side effects 102 #pragma one processor 103 Using #pragma one processor 103 Diagram of #pragma one processor 103

#pragma parallel 105 Using #pragma parallel 105 Caution for Using #pragma parallel 106 Example of #pragma parallel 106 #pragma parallel clauses 107 shared: Specifying Shared Variables 107 local: Specifying Local Variables 107 if: Specifying Conditional Parallelization 108 numthreads: Specifying the Number of Threads 108 #pragma pfor 109 Using #pragma pfor 109 Caution for Using #pragma pfor 110 Diagram of #pragma pfor 110 C++ Multiprocessing Considerations With #pragma pfor 112 #pragma pfor clauses 113 iterate: Specifying the for Loop 113 iterate Example 114 local and lastlocal: Specifying Local Variables 114 reduction: Specifying Variables for Reduction 115 affinity: Specifying Thread and Data Affinity 116 Thread Affinity 116 Data Affinity 116 Data Affinity for Redistributed Arrays 118 Data Affinity for a Formal Parameter 118 Data Affinity and the #pragma pfor nest Clause 118 nest: Exploiting Nested Concurrency 119 schedtype: Sharing Loop Iterations Among Processors 120 Valid Types for schedtype 120 Loop Scheduling 121 Choosing a schedtype 122 chunksize: Specifying the Number of Iterations in a Chunk 123

#pragma set chunksize 124 Using #pragma set chunksize 124 #pragma set numthreads 125 Using #pragma set numthreads 125 #pragma set schedtype 126 Using #pragma schedtype 126 #pragma shared 127 Using #pragma shared 127 #pragma synchronize 128 Using #pragma synchronize 128 Diagram of #pragma synchronize 128 **10. Precompiled Header Pragmas** 131 #pragma hdrstop 132 Using #pragma hdrstop 132 #pragma no\_pch 133 Using #pragma no\_pch 133 #pragma once 134 Using #pragma once 134 **11. Scalar Optimization Pragmas** 135 #pragma mips\_frequency\_hint 136 Using #pragma mips\_frequency\_hint 136 Cautions for Using #pragma mips\_frequency\_hint 137 **12. Warning Suppression Control Pragmas** 139 #pragma set woff 140 Using #pragma set woff 140 Example of #pragma set woff 141 #pragma reset woff 142 Using #pragma reset woff 142 Example of #pragma reset woff 143

**13. Miscellaneous Pragmas** 145 #pragma ident 146 Using #pragma ident 146 Caution for Using #pragma ident 146 #pragma int\_to\_unsigned 147 Using #pragma int\_to\_unsigned 147 #pragma intrinsic 148 Using #pragma intrinsic 148 Cautions for Using #pragma intrinsic 148

# List of Tables

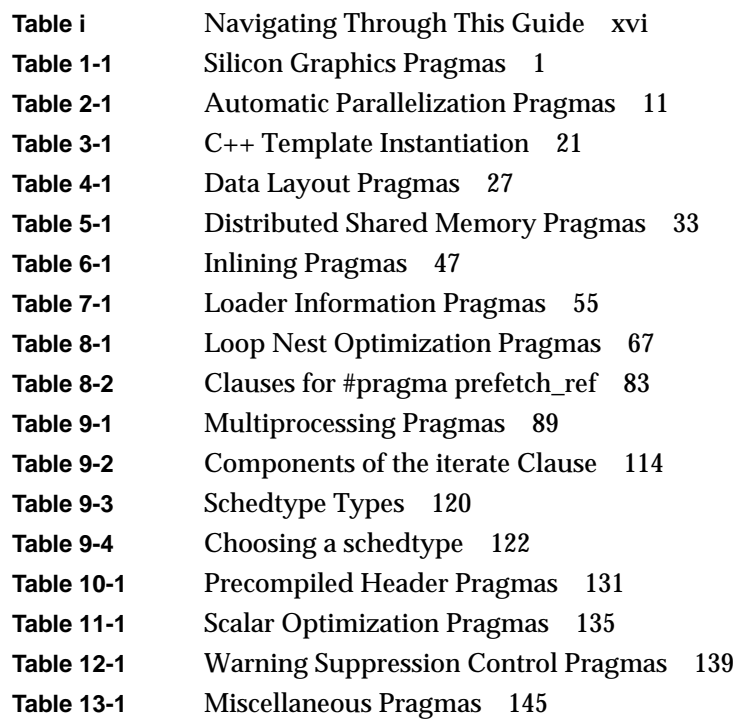

# List of Figures

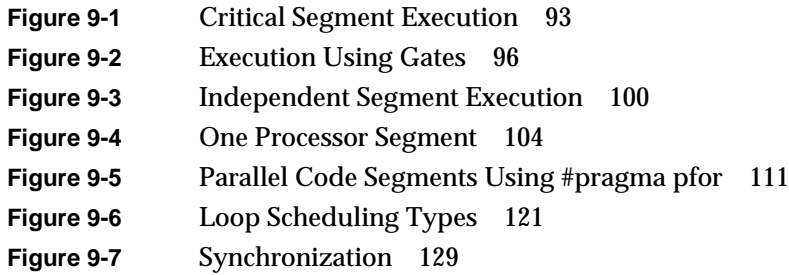

## Using This Guide

#### **How This Book Is Organized**

This book is organized for easy navigation. For an easy-to-use chart on navigating through this book, see Table i.

Chapter 1, "Alphabetical Listing of C and  $C_{++}$  Pragmas," contains a table of all pragmas in this book, arranged in alphabetical order. For each pragma there is a brief description, along with a link to the chapter in which it is discussed.

Chapters 2 through 12 each contain descriptions of all of the pragmas within one functional group. At the beginning of each chapter is a table listing all pragmas discussed within the chapter (in alphabetical order), along with a short description, and a link to the longer description. The titles of the chapters are as follows:

- Chapter 2, "Automatic Parallelization Pragmas"
- Chapter 3, "C++ Instantiation Pragmas"
- Chapter 4, "Data Layout Pragmas"
- Chapter 5, "Distributed Shared Memory (DSM) Optimization Pragmas"
- Chapter 6, "Inlining Pragmas"
- Chapter 7, "Loader Information Pragmas"
- Chapter 8, "Loop Nest Optimization Pragmas"
- Chapter 9, "Multiprocessing Pragmas"
- Chapter 10, "Precompiled Header Pragmas"
- Chapter 11, "Scalar Optimization Pragmas"
- Chapter 12, "Warning Suppression Control Pragmas"
- Chapter 13, "Miscellaneous Pragmas"

## **Navigating Through This Guide**

Table i describes the best way to navigate through this guide.

**Table i** Navigating Through This Guide

| If you                                                                                                | Then start with                                                   | Which contains                                                                                                    |
|----------------------------------------------------------------------------------------------------|-------------------------------------------------------------------|----------------------------------------------------------------------------------------------------|
| Know the name of the<br>pragma you wish to<br>look up.                                                | Chapter 1, "Alphabetical<br>Listing of C and $C_{++}$<br>Pragmas" | - An alphabetical table of all pragmas in<br>this book.<br>- A brief description of each pragma.<br>- A link to the chapter containing more<br>information. |
| Do not know the name<br>of the pragma, but do<br>know the functional<br>group to which it<br>belongs. | The table of contents                                             | A list of all chapters in the book. Pragmas<br>are broken down into functional groups,<br>with one group covered in each chapter.                           |
| Just want to browse.                                                                                  | Chapter 1, "Alphabetical<br>Listing of C and $C_{++}$<br>Pragmas" | - An alphabetical table of all pragmas in<br>this book.<br>- A brief description of each pragma.<br>- A link to the chapter containing more<br>information. |
|                                                                                                    | <b>OR</b><br>The table of contents                                | A list of all chapters in the book. Pragmas<br>are broken down into functional groups<br>with one group covered in each chapter.                            |

### **Typographical Conventions Used in This Guide**

The conventions used in this guide help make information easy to access and understand. The following list defines the notation and syntax conventions:

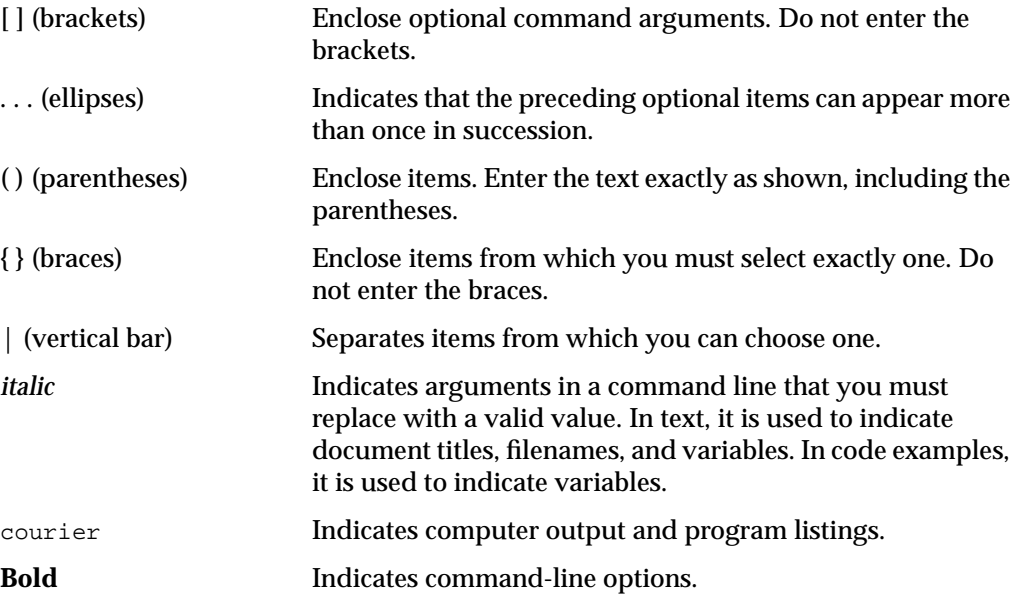

## Alphabetical Listing of C and C++ Pragmas

Table 1-1 is an alphabetical list of Silicon Graphics® supported pragmas, with a short description of each and a link to the chapter where the pragma is discussed.

| #pragma                       | <b>Short Description</b>                                                                                                    | <b>Functional Group</b>                                  |
|-------------------------------|----------------------------------------------------------------------------------------------------|----------------------------------------------------------|
| aggressive inner loop fission | Fission inner loops into as many<br>loops as possible.                                                                                      | Chapter 8, "Loop Nest<br><b>Optimization Pragmas"</b>    |
| align_symbol                  | Specifies alignment of user<br>variables, typically at cache-line<br>or page boundaries.                                                    | Chapter 4, "Data Layout<br>Pragmas"                      |
| blocking size                 | Sets the blocksize of the<br>specified loop that is involved in<br>a blocking for the primary<br>(secondary) cache.                         | Chapter 8, "Loop Nest<br><b>Optimization Pragmas</b> "   |
| can instantiate               | Indicates that the specified<br>declaration can be instantiated<br>in the current compilation, but<br>need not be.                          | Chapter 3, $°C++$<br><b>Instantiation Pragmas</b> "      |
| concurrent                    | Tells the compiler to ignore<br>assumed dependences in the<br>following loop.                                                               | Chapter 2, "Automatic<br><b>Parallelization Pragmas"</b> |
| concurrent call               | Tells the compiler that the<br>function calls in the following<br>loop are safe to execute in<br>parallel.                                  | Chapter 2, "Automatic<br><b>Parallelization Pragmas"</b> |
| concurrentize                 | Tells the compiler to parallelize<br>the next loop, overriding any<br>#pragma no concurrentize<br>directive that may apply to that<br>loop. | Chapter 2, "Automatic<br><b>Parallelization Pragmas"</b> |

Table 1-1 Silicon Graphics Pragmas

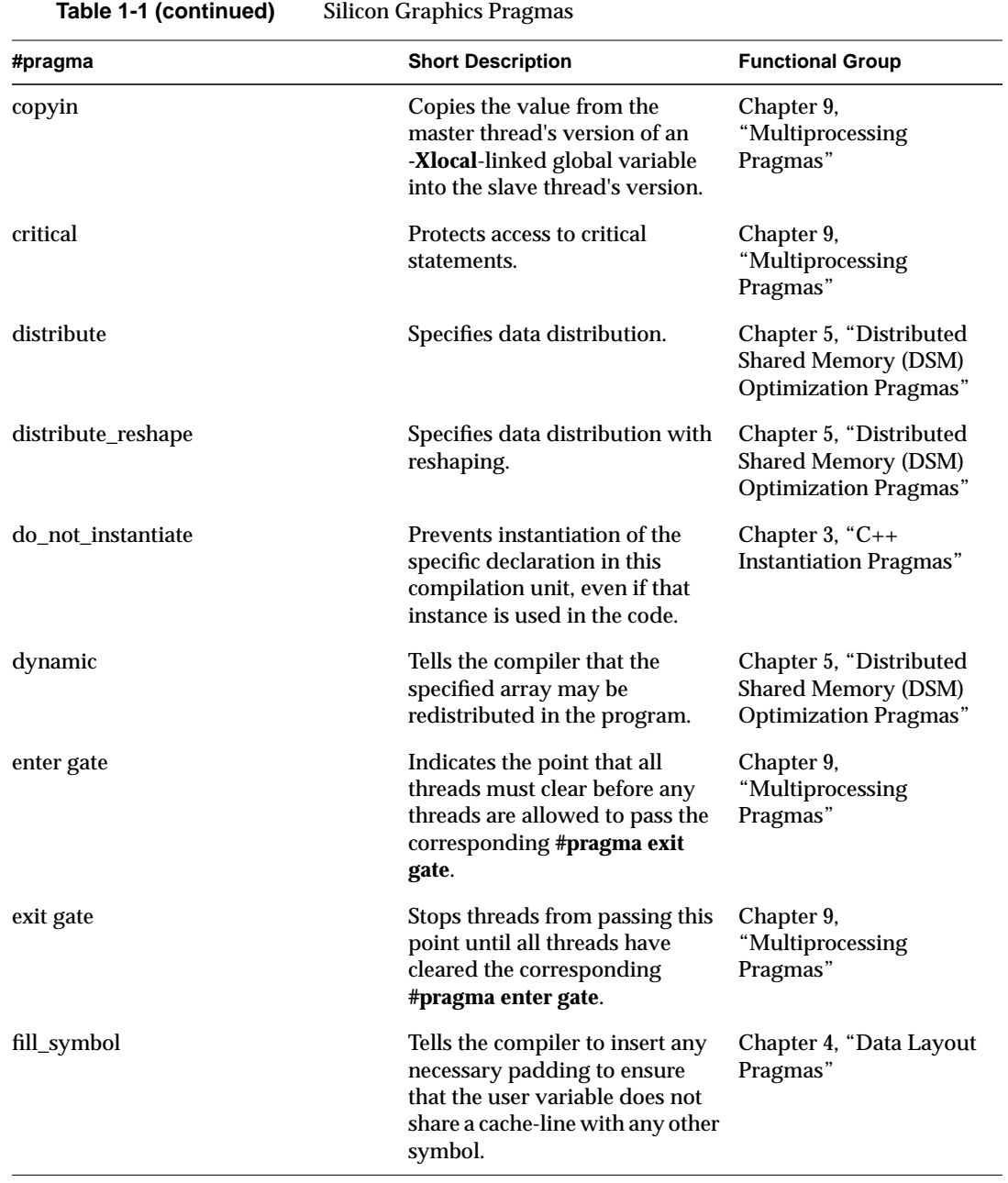

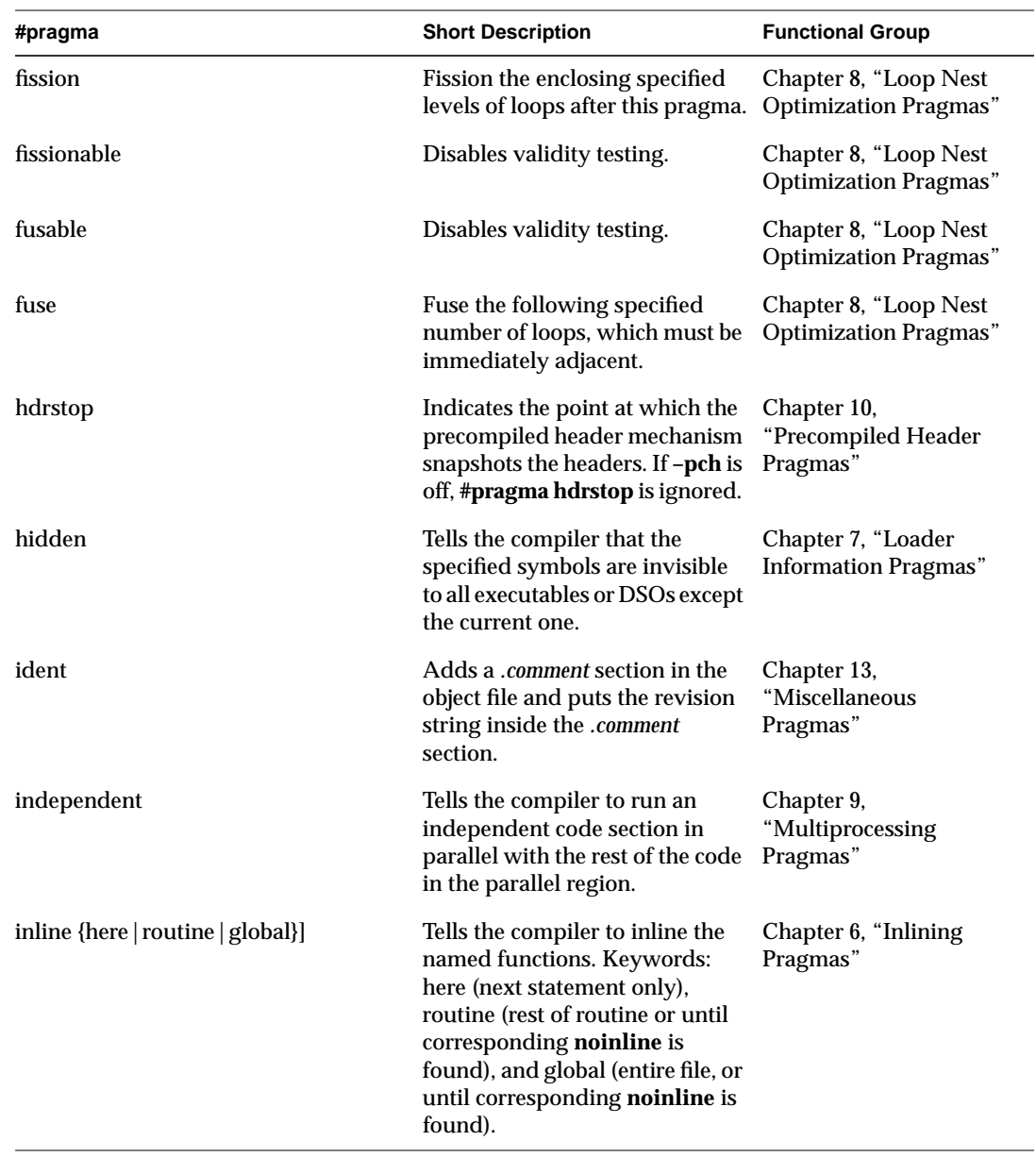

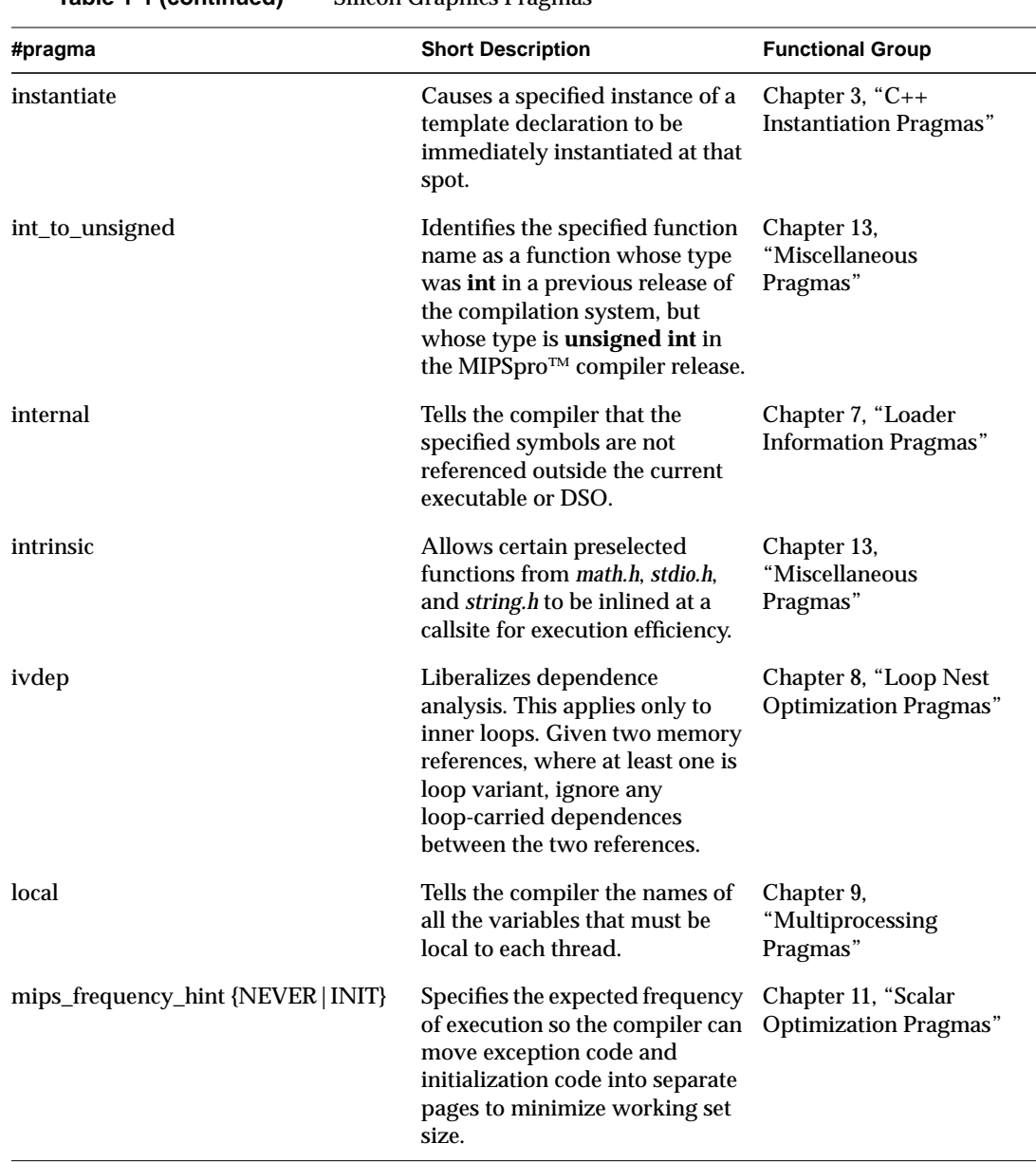

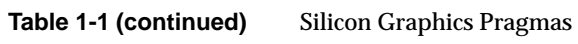

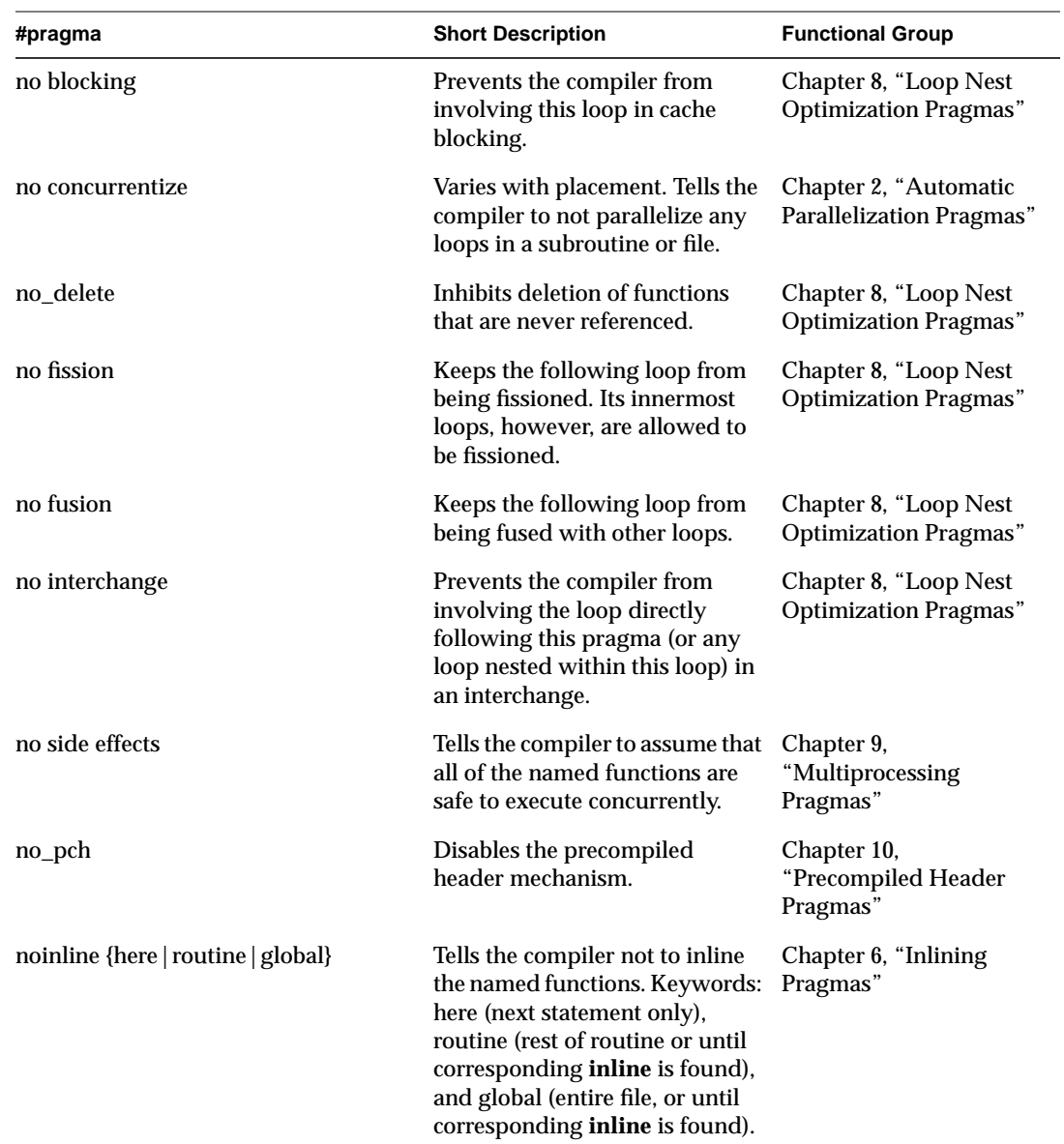

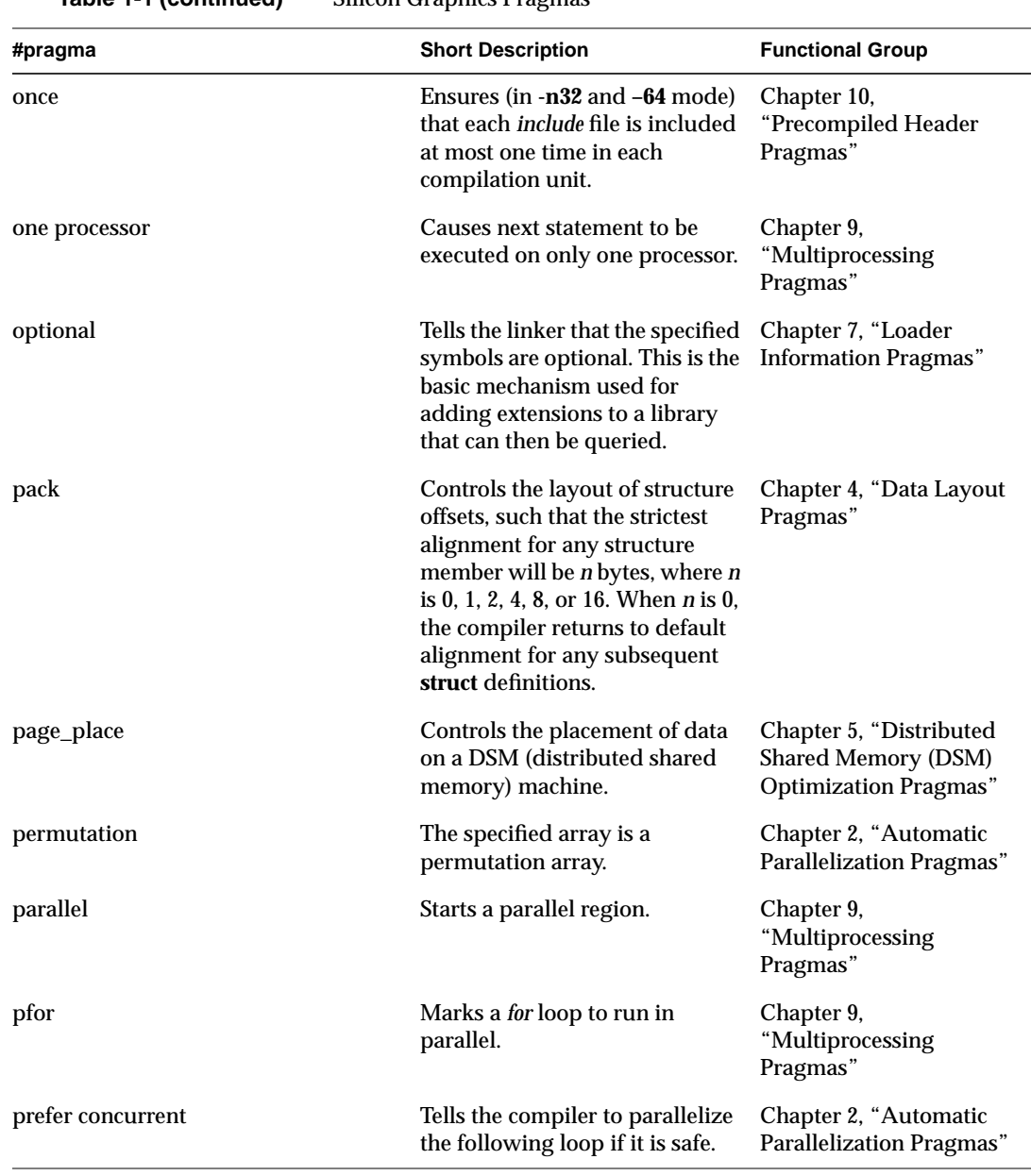

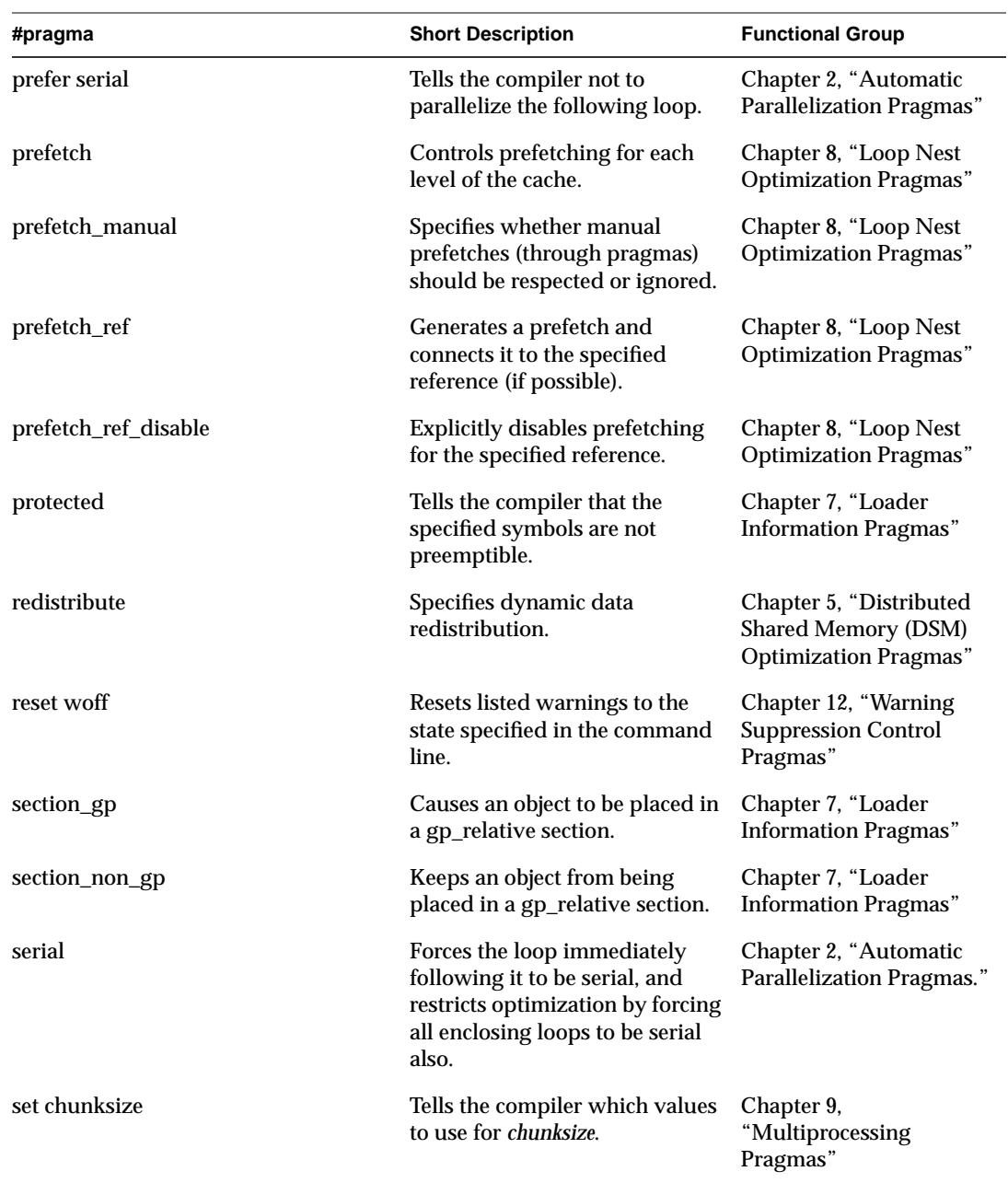

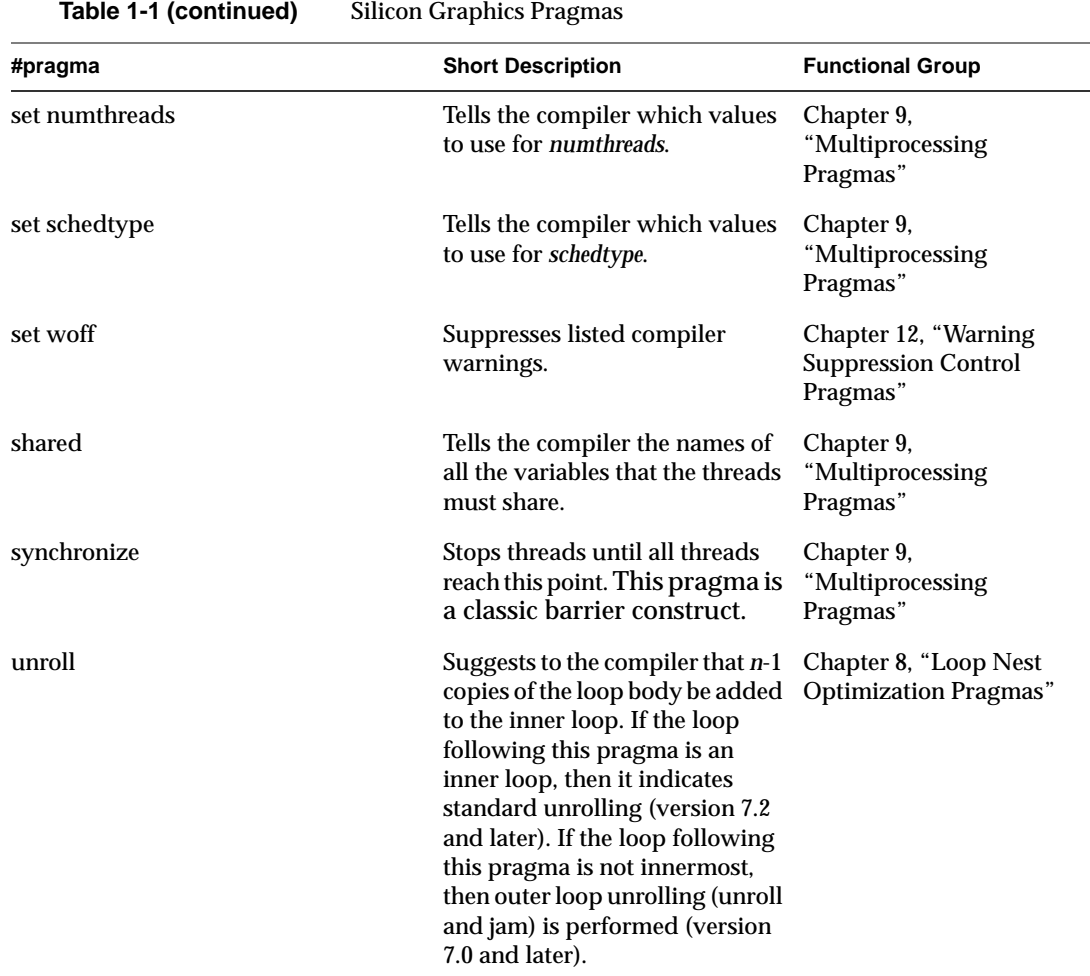

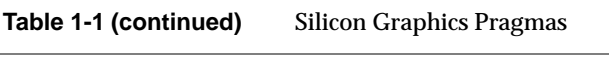

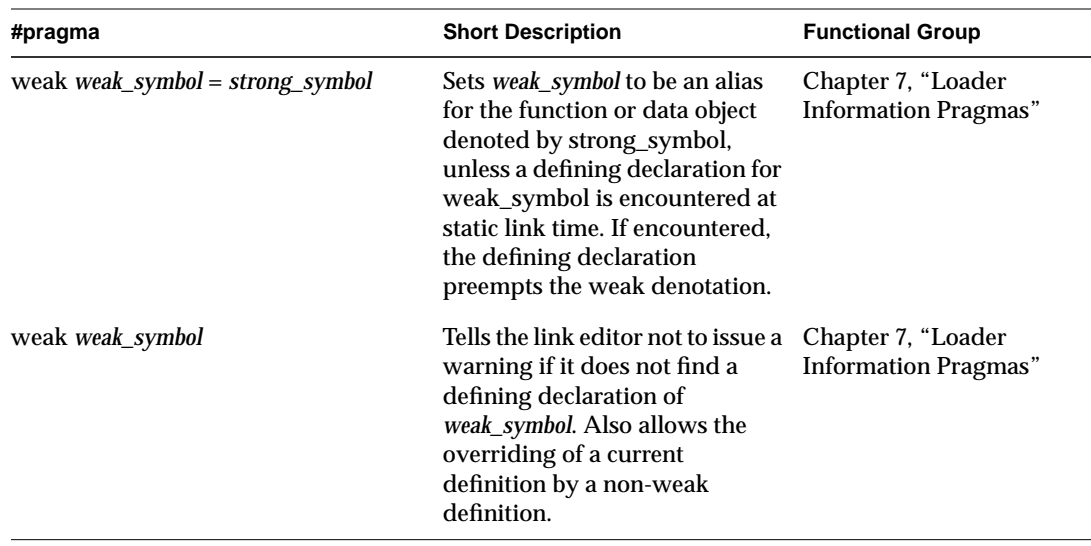

## Automatic Parallelization Pragmas

Table 2-1 lists the pragmas covered in this chapter, along with a brief description of each and the compiler versions in which the pragma is supported.

| #pragma                     | <b>Short Description</b>                                                                                                    | <b>Compiler</b><br><b>Versions</b> |
|-----------------------------|----------------------------------------------------------------------------------------------------|------------------------------------|
| "#pragma concurrent"        | Tells the compiler to ignore assumed<br>dependences in the next loop.                                                            | 7.2 and later                      |
| "#pragma concurrent call"   | Tells the compiler that the function calls in<br>the next loop are safe to execute in parallel.                                  | 7.2 and later                      |
| "#pragma concurrentize"     | Tells the compiler to parallelize a function,<br>overriding any file-level #pragma no<br>concurrentize directive that may apply. | 7.2 and later                      |
| "#pragma no concurrentize"  | Varies with placement. Tells the compiler to 7.2 and later<br>not parallelize any loops in a function or file.                   |                                    |
| "#pragma permutation"       | The specified array is a permutation array.                                                                                      | 7.2 and later                      |
| "#pragma prefer concurrent" | Tells the compiler to parallelize the next<br>loop if it is safe.                                                                | 7.2 and later                      |
| "#pragma prefer serial"     | Tells the compiler not to parallelize the next 7.2 and later<br>loop.                                                            |                                    |
| "#pragma serial"            | Forces the loop immediately following it to 7.2 and later<br>be serial.                                                          |                                    |

**Table 2-1** Automatic Parallelization Pragmas

#### **#pragma concurrent**

**#pragma concurrent** instructs the compiler, when analyzing the loop immediately following this assertion, to ignore all dependences between two references to the same array.

#### **Using #pragma concurrent**

The syntax of **#pragma concurrent** is as follows:

#pragma concurrent

When using this pragma, be aware that:

- If multiple loops in a nest can be parallelized, **#pragma concurrent** causes the compiler to parallelize the loop immediately following the pragma.
- Applying this pragma to an inner loop may cause the loop to be made outermost by the compiler's loop interchange operations.
- **#pragma concurrent** does not affect how the compiler analyzes function calls. See "#pragma concurrent call."
- **#pragma concurrent** does not affect how the compiler analyzes dependences between two potentially aliased pointers.
- If there are real dependences between array references, **#pragma concurrent** may cause the compiler to generate incorrect code.

#### **#pragma concurrent call**

The **#pragma concurrent call** directive instructs the compiler to ignore the dependences of any function calls contained in the loop that follows the directive.

#### **Using #pragma concurrent call**

The syntax for **#pragma concurrent call** is as follows:

#pragma concurrent call

The pragma applies to the loop that immediately follows it and to all loops nested inside that loop.

To prevent incorrect parallelization, make sure the following conditions are met when using **#pragma concurrent call**:

- A function inside the loop cannot read from a location that is written to during another iteration. This rule does not apply to a location that is a local variable declared inside the function.
- A function inside the loop cannot write to a location that is read from or written to during another iteration. This rule does not apply to a location that is a local variable declared inside the function.

#### **Examples of #pragma concurrent call**

#### **Example 1**

In this example the compiler ignores the dependences in the function **fred()** when it analyzes the following loop:

```
#pragma concurrent call
for (i = 0; i < N; i++){
    fred(...)
    ...
}
```

```
void fred (...)
{
   ...
}
```
#### **Example 2**

The following code shows an illegal use of the assertion. Function **fred()** writes to variable *T,* which is also read from by **wilma()** during other iterations.

```
float A[M], B[M];
int i, T;
#pragma concurrent call
for (i = 0; i < M; i++){
    fred(B, i, &T);
    wilma(A, i, &T);
}
void fred(float B[], int i, int* T)
{
    *{\texttt T = B[i];}}
void wilma(float A[], int i, int* T)
{
    A[i] = *T;}
```
By localizing the variable *T*, you can manually parallelize the above example safely. But the compiler does not know to localize *T*, and it illegally parallelizes the loop because of the assertion.

#### **#pragma concurrentize**

The **#pragma concurrentize** directive tells the compiler to parallelize a function, overriding any file-level **#pragma no concurrentize** directive that may apply.

#### **Using #pragma concurrentize**

The syntax of **#pragma concurrentize** is as follows:

#pragma concurrentize

Placing the **#pragma concurrentize** directive inside a function overrides a "#pragma no concurrentize" directive placed outside it. In other words, this directive allows you to selectively parallelize functions in a file that has been made sequential with **#pragma no concurrentize**.

This pragma works only with the MIPSpro Automatic Parallelizer.

#### **#pragma no concurrentize**

The **#pragma no concurrentize** directive prevents parallelization.

#### **Using #pragma no concurrentize**

The syntax of **#pragma no concurrentize** is as follows:

#pragma no concurrentize

The effect of **#pragma no concurrentize** depends on its placement:

- When placed inside functions, the directive prevents their parallelization.
- When placed outside of a function, **#pragma no concurrentize** prevents the parallelization of all functions in the file, even those that appear ahead of it in the file.

This pragma works only with the MIPSpro Automatic Parallelizer.

#### **#pragma permutation**

When placed inside a function, **#pragma permutation** tells the compiler that the specified array is a permutation array.

#### **Using #pragma permutation**

The syntax of **#pragma permutation** is as follows:

#pragma permutation (*array*)

*array* is the name of a permutation array. Every element of *array* has a distinct value. The directive does not require the permutation array to be dense. In other words, while every *array[1]* must have a distinct value, there can be gaps between those values, such as *array[1]* = 1, *array[2]* = 4, *array[3]* = 9, and so on.

You can use this assertion to parallelize loops that use arrays for indirect addressing. Without this directive, the compiler cannot determine that the array elements used as indexes are distinct.

**#pragma permutation** affects every loop in a function, even those that appear ahead of it.

#### **#pragma prefer concurrent**

The **#pragma prefer concurrent** directive instructs the compiler to parallelize the loop immediately following the directive, if it is safe to do so.

#### **Using #pragma prefer concurrent**

The syntax of the **#pragma prefer concurrent** directive is as follows:

#pragma prefer concurrent

This pragma is always safe to use. The compiler does no parallelizing unless it can determine that the loop is safe.

When dealing with nested loops, the compiler follows these guidelines:

- If the loop specified by this pragma is safe to parallelize, the compiler chooses it to parallelize, even if other loops are also candidates for parallelization.
- If the specified loop is not safe to parallelize, the compiler uses its heuristics to choose among loops that are safe.
- If this directive is applied to an inner loop, the compiler may make it the outermost loop.
- If this assertion is applied to more than one loop in a nest, the compiler uses its heuristics to choose one of the specified loops.

This pragma works only with the MIPSpro Automatic Parallelizer.
# **#pragma prefer serial**

The **#pragma prefer serial** directive instructs the compiler to not parallelize the loop that immediately follows. It is essentially the same as "#pragma serial."

## **Using #pragma prefer serial**

The syntax of **#pragma prefer serial** is as follows:

#pragma prefer serial

This pragma applies only to the loop directly after the pragma.

**#pragma prefer serial** works only with the MIPSpro Automatic Parallelizer.

## **#pragma serial**

The **#pragma serial** directive instructs the compiler not to parallelize the loop following the assertion. However, the compiler may parallelize another loop in the same nest. The parallelized loop may be either inside or outside the designated sequential loop.

## **Using #pragma serial**

The syntax for this directive is as follows:

#pragma serial

This pragma works only with the MIPSpro Automatic Parallelizer.

*Chapter 3*

# C++ Instantiation Pragmas

Instantiation pragmas control the instantiation of specific template entities or sets of template entities.

Table 3-1 lists the C++ instantiation pragmas covered in this chapter, along with a brief description of each and the compiler versions in which the pragma is supported.

**Table 3-1** C++ Template Instantiation

| #pragma                      | <b>Short Description</b>                                                                                                    | Compiler<br><b>Versions</b> |
|------------------------------|----------------------------------------------------------------------------------------------------|-----------------------------|
| "#pragma instantiate"        | Causes a specified instance of a<br>template declaration to be immediately<br>instantiated at that spot.                      | 7.1 and later               |
| "#pragma can_instantiate"    | Indicates that the specified <i>declaration</i><br>can be instantiated in the current<br>compilation, but need not be.        | 7.0 and later               |
| "#pragma do_not_instantiate" | Prevents instantiation of the specific<br>declaration in this compilation unit,<br>even if that instance is used in the code. | 7.0 and later               |

## **#pragma instantiate**

**#pragma instantiate c**auses a specific instance of a template declaration to be immediately instantiated at that spot*.*

#### **Using #pragma instantiate**

The syntax of the **instantiate** pragma is as follows:

#pragma instantiate *entity*

The argument, *entity*, can be any of the following:

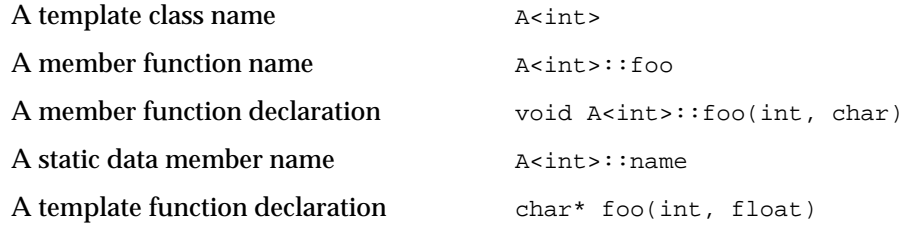

The template definition of *entity* must be present in the compilation for an instantiation to occur. If you use **#pragma instantiate** to explicitly request the instantiation of a class or function for which no template definition is available, the compiler issues a warning.

The declaration needs to be a complete declaration of a function or a static data member, exactly as if you had specified it for a specialization of the template.

The argument to an instantiation pragma cannot be a compiler-generated function, an inline function, or a pure virtual function.

A member function name (for example,  $A < int > : f \circ \circ$ ) can be used as an argument for a **#pragma instantiate** directive only if it refers to a single, user-defined member function that is not an overloaded function. Compiler-generated functions are not considered, so a name can refer to a user-defined constructor even if a compiler-generated copy constructor of the same name exists. Overloaded member functions can be instantiated by providing the complete member function declaration, as the following example shows:

char \* A<int>::foo(int))

**Note:** Using the **instantiate** pragma to instantiate a template class is equivalent to repeating the directive for each member function and static data member declared in the class. When instantiating an entire class, you can exclude a given member function or static data member by using the "#pragma do\_not\_instantiate" directive.

#### **#pragma can\_instantiate**

The **#pragma can\_instantiate** directive indicates that the specified entity can be instantiated in the current compilation, but need not be. It is used in conjunction with automatic instantiation to indicate potential sites for instantiation if the template entity is deemed to be required by the compiler.

#### **Using #pragma can\_instantiate**

The syntax of the **can\_instantiate** pragma is as follows:

#pragma can\_instantiate *entity*

The argument, *entity*, can be any of the following:

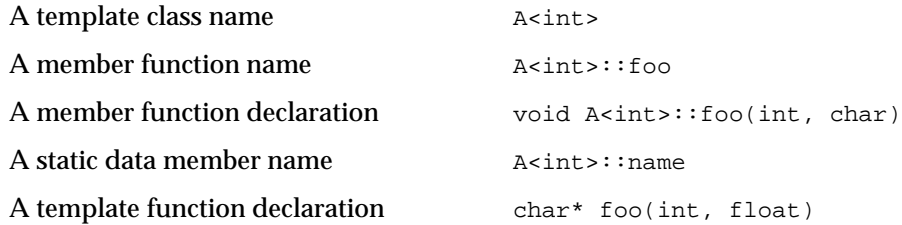

The template definition of *entity* must be present in the compilation for an instantiation to occur. If you use **#pragma can\_instantiate** to explicitly request the instantiation of a class or function for which no template definition is available, the compiler issues a warning.

The argument to a **can\_instantiate** pragma cannot be a compiler-generated function, an inline function, or a pure virtual function.

A member function name (for example,  $A$ <int>:: $f$ oo) can be used as an argument for a **#pragma can\_instantiate** directive only if it refers to a single, user-defined member function that is not an overloaded function. Compiler-generated functions are not considered, so a name can refer to a user-defined constructor even if a compiler-generated copy constructor of the same name exists. Overloaded member functions can be instantiated by providing the complete member function declaration, as shown in the following example:

char \* A<int>::foo(int)

## **#pragma do\_not\_instantiate**

The **#pragma do\_not\_instantiate** directive is the opposite of **#pragma instantiate**: if this pragma is present, the compiler will not instantiate the specified declaration in this compilation unit, even if you use that instance in your code.

## **Using #pragma do\_not\_instantiate**

The syntax of the **do\_not\_instantiate** pragma is as follows:

#pragma do\_not\_instantiate *entity*

The argument, *entity*, can be any of the following:

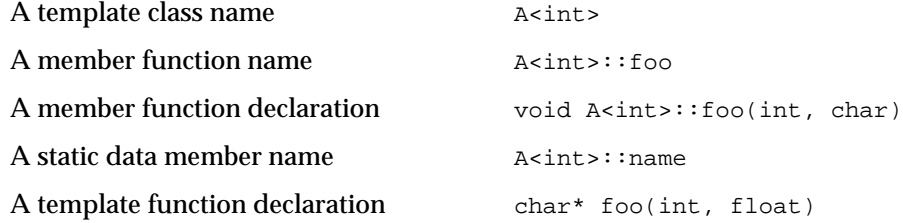

The argument to a **do\_not\_instantiate** pragma cannot be a compiler-generated function, an inline function, or a pure virtual function.

A member function name (for example,  $A \leq int>>: f \circ \infty$ ) can be used as an argument for the **#pragma do\_not\_instantiate** directive only if it refers to a single, user-defined member function that is not overloaded. Compiler-generated functions are not considered, so a name can refer to a user-defined constructor even if a compiler-generated copy constructor of the same name exists. Overloaded member functions can be specified by providing the complete member function declaration, as the following example shows:

char \* A<int>::foo(int)

#### *Chapter 4*

# Data Layout Pragmas

Table 4-1 lists the pragmas covered in this chapter, along with a short description of each and the compiler versions in which the pragma is supported.

**Table 4-1** Data Layout Pragmas

| #pragma                | <b>Short Description</b>                                                                                                    | Compiler<br><b>Versions</b> |
|------------------------|----------------------------------------------------------------------------------------------------|-----------------------------|
| "#pragma align_symbol" | Specifies alignment of user variables, typically at 7.2 and later<br>cache-line or page boundaries.                                                                                                    |                             |
| "#pragma fill_symbol"  | Tells the compiler to insert any necessary<br>padding to ensure that the user variable does not<br>share a cache-line or page with any other<br>symbol.                                                                                                    | 7.2 and later               |
| "#pragma pack"         | Controls the layout of structure offsets, such that 7.0 and later<br>the strictest alignment for any structure member<br>will be <i>n</i> bytes, where <i>n</i> is 0, 1, 2, 4, 8, or 16. When<br><i>n</i> is 0, the compiler returns to default alignment<br>for any subsequent struct definitions. |                             |

## **#pragma align\_symbol**

The **#pragma align\_symbol** directive specifies the alignment of user variables, typically at cache-line or page boundaries.

### **Using #pragma align\_symbol**

The syntax of the **align\_symbol** pragma is as follows:

```
#pragma align_symbol (symbol, size)
```
The first argument to this pragma is a symbol. The symbol can be a global or automatic variable, but it cannot be a formal parameter to a function, or an element of a structured type such as a structure or array.

The second argument can be any one of the following:

- **L1cacheline,** a machine-specific first-level cache-line size, typically 32 bytes
- **L2cacheline,** a machine-specific second-level cache-line size, typically 128 bytes
- **page,** a machine specific page size, typically 16 Kilobytes
- a user-specified value, which must be a power of two

The **align\_symbol** pragma aligns the start of *symbol* at the specified alignment boundary.

For global variables this pragma must be specified where the variable is defined. The pragma is optional where the variable is declared.

## **Cautions for Using #pragma align\_symbol**

When using the **#pragma align\_symbol** directive, there are two points to keep in mind:

- The **align\_symbol** pragma is ineffective for local variables of fixed-size symbols, such as simple scalars or arrays of known size. The pragma is most effective for stack-allocated arrays of dynamically determined size.
- A variable cannot have both "#pragma fill\_symbol" and **#pragma align\_symbol** directives applied to it.

# **Example of #pragma align\_symbol**

The following code fragment illustrates the use of the **align\_symbol** pragma:

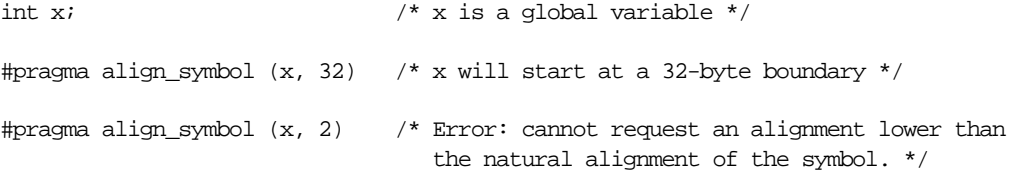

## **#pragma fill\_symbol**

The **#pragma fill\_symbol** directive tells the compiler to insert any necessary padding to ensure that the user variable does not share a cache-line, page, or other specified block of memory with any other symbol.

## **Using #pragma fill\_symbol**

The syntax of the **fill\_symbol** pragma is as follows:

#pragma fill\_symbol (*symbol*, *size*)

The first argument to this pragma is a symbol. The symbol can be a global or automatic variable, but it cannot be a formal parameter to a function, or an element of a structured type such as a structure or array.

The second argument can be any one of the following:

- **L1cacheline,** a machine-specific first-level cache-line size, typically 32 bytes
- **L2cacheline,** a machine-specific second-level cache-line size, typically 128 bytes
- **page,** a machine specific page size, typically 16 kilobytes
- a user-specified value that must be a power of two

The **fill\_symbol** pragma pads the named *symbol* with additional storage so that the symbol is assured not to overlap with any other data item within the storage of the specified *size*. The additional padding required is heuristically divided between each end of the specified variable.

For instance, a **fill\_symbol** pragma for the **L1cacheline** guarantees that the specified *symbol* will not suffer from false-sharing (multiple, unrelated symbols sharing the same cache line) between multiple processors for the L1 cache line.

For global variables this pragma must be specified where the variable is defined. The pragma is optional where the variable is declared.

A variable cannot have both **#pragma fill\_symbol** and "#pragma align\_symbol" directives applied to it.

# **Example of #pragma fill\_symbol**

The following code fragment illustrates the use of **#pragma fill\_symbol**:

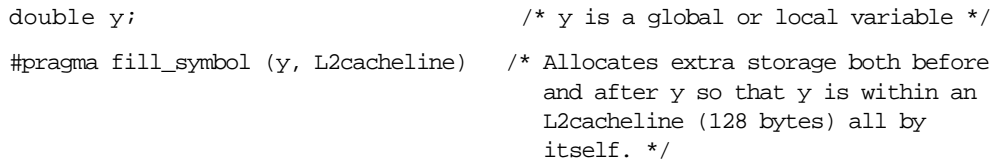

## **#pragma pack**

This pragma controls the layout of structure offsets. The strictest alignment for any structure member is the specified number of bytes (1, 2, 4, 8, or 16).

## **Using #pragma pack**

The syntax of the **pack** pragma is as follows:

#pragma pack (*n*)

The **pack** pragma works according to the following rules:

- A **struct** type defined in the scope of a **#pragma pack** has at most an alignment of *n* bytes, where *n* is 0, 1, 2, 4, 8, or 16. When *n* is 0, the compiler returns to default alignment for any subsequent structure definitions.
- The packed characteristics of the type apply wherever the type is used, even outside the scope of the pragma in which the type was declared.
- The scope of a **#pragma pack** ends with the next **#pragma pack**, hence this pragma does not nest. There is no way to "return" from one instance of the pragma to a lexically earlier instance of the pragma.

## **Cautions for Using #pragma pack**

- Silicon Graphics strongly discourages the use of **#pragma pack**, because it is a nonportable feature and the semantics of this pragma may change in future compiler releases.
- A structure declaration must be subjected to identical instances of a **#pragma pack** in all files, or else misaligned memory accesses and erroneous structure member dereferencing may ensue.
- References to fields in packed structures may be less efficient than references to fields in unpacked structures.
- The **pack** pragma is not supported for C++ in **-n32** and **-64** modes.

*Chapter 5*

# 5. Distributed Shared Memory (DSM) Optimization Pragmas

Table 5-1 lists the pragmas discussed in this chapter, along with a short description of each and the compiler versions in which the pragma is supported. These pragmas are useful primarily on systems with distributed shared memory, such as Origin™ servers.

**Table 5-1** Distributed Shared Memory Pragmas

| #pragma                                                                   | <b>Short Description</b>                                                                                                    | <b>Compiler</b><br><b>Versions</b> |
|---------------------------------------------------------------------------|----------------------------------------------------------------------------------------------------|------------------------------------|
| "#pragma distribute"                                                      | Specifies data distribution.                                                                                                    | 7.2 and later                      |
| "#pragma distribute_reshape"                                              | Specifies data distribution with reshaping.                                                                                                    | 7.2 and later                      |
| "#pragma dynamic"                                                         | Tells the compiler that the specified array<br>may be redistributed in the program.                                                                      | 7.2 and later                      |
| "#pragma page_place"                                                      | Allows the explicit placement of data.                                                                                                    | 7.1 and later                      |
| "#pragma pfor" (Discussed in<br>Chapter 9, "Multiprocessing<br>Pragmas.") | <b>affinity</b> clause allows data-affinity or<br>thread-affinity scheduling; nest clause<br>exploits nested concurrency. See "#pragma<br>pfor clauses." | 6.0 and later                      |
| "#pragma redistribute"                                                    | Specifies dynamic redistribution of data.                                                                                                    | 7.2 and later                      |

## **#pragma distribute**

The **distribute** directive specifies the distribution of data across the processors. It functions by influencing the mapping of virtual addresses to physical pages without affecting the layout of the data structure. Because the granularity of data allocation is a physical page (at least 16 KB), the achieved distribution is limited by the underlying page granularity. However, the advantages to using this directive are that it can be added to an existing program without any restrictions, and can be used for affinity scheduling. See "affinity: Specifying Thread and Data Affinity" in Chapter 9 for more information about data affinity.

## **Using #pragma distribute**

The syntax of the **distribute** pragma is as follows:

#pragma distribute *array*[*dst1*][[*dst2*]...] [onto (*dim1*, *dim2*[, *dim3* ...])]

- *array* is the name of the array you wish to have distributed.
- *dst* is the distribution specification for each dimension of the array. It can be any one of the following:

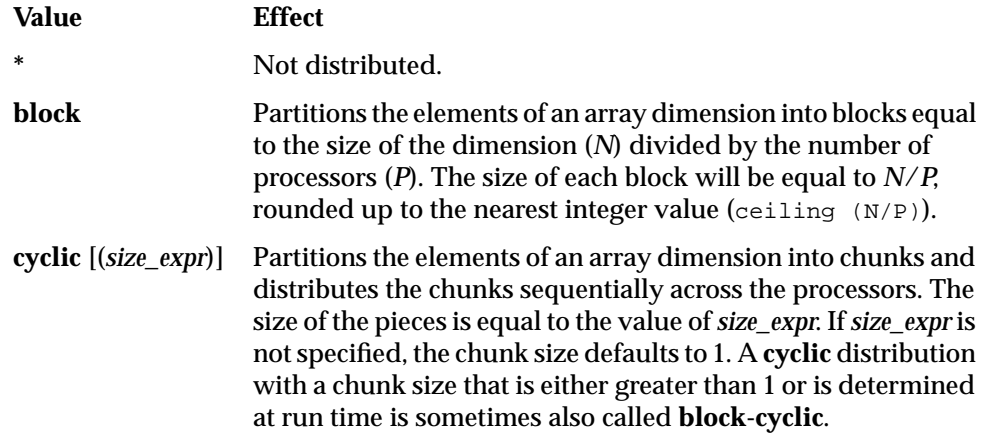

• *dim* is the specification for partitioning the processors across the distributed dimensions (see "onto Clause" on page 35 for more information).

The following are some further points about **#pragma distribute**:

- You must specify the **distribute** directive in the declaration part of the program, along with the array declaration.
- You can specify a data distribution directive for any local or global array.
- Each dimension of a multi-dimensional array can be independently distributed.
- A distributed array is distributed across all of the processors being used in that particular execution of the program, as determined by the environment variable MP\_SET\_NUMTHREADS.

#### **Example of #pragma distribute**

The following code fragment demonstrates the use of **#pragma distribute**:

```
float A[200][300];
...
#pragma distribute A[cyclic][block];
...
```
On a machine with eight processors, the first dimension of array *A* is distributed across the processors in chunks of 1, and the second dimension is distributed in chunks of 25 for each processor.

#### **onto Clause**

If an array is distributed in more than one dimension, then by default the processors are apportioned as equally as possible across each distributed dimension. For instance, if an array has two distributed dimensions, then an execution with 16 processors assigns 4 processors to each dimension  $(4 \times 4 = 16)$ , whereas an execution with 8 processors assigns 4 processors to the first dimension and 2 processors to the second dimension.

You can override this default and explicitly control the number of processors in each dimension by using the **onto** clause. The **onto** clause allows you to specify the processor topology when an array is being distributed in more than one dimension. For instance, if an array is distributed in two dimensions, and you want to assign more processors to the second dimension than to the first dimension, you can use the **onto** clause as in the following code fragment:

float A[100][200];

/\* Assign to the second dimension twice as many processors as to the first dimension. \*/

#pragma distribute A[block][block] onto (1, 2)

## **#pragma distribute\_reshape**

The **distribute\_reshape** directive, like **#pragma distribute** specifies the desired distribution of an array. In addition, however, the **distribute\_reshape** directive declares that the program makes no assumptions about the storage layout of that array. The compiler performs aggressive optimizations for reshaped arrays that violate standard layout assumptions but guarantee the desired data distribution for that array.

For information about using data affinity with **#pragma redistribute-reshape**, see "affinity: Specifying Thread and Data Affinity" on page 116.

## **Using #pragma distribute\_reshape**

The syntax of the **distribute\_reshape** pragma is as follows:

#pragma distribute\_reshape *array*[*dst1*][[*dst2*]...]

The **distribute\_reshape** directive accepts the same distributions as the **#pragma distribute** directive:

- *array* is the name of the array you wish to have distributed.
- *dst* is the distribution specification for each dimension of the array. It can be any one of the following:

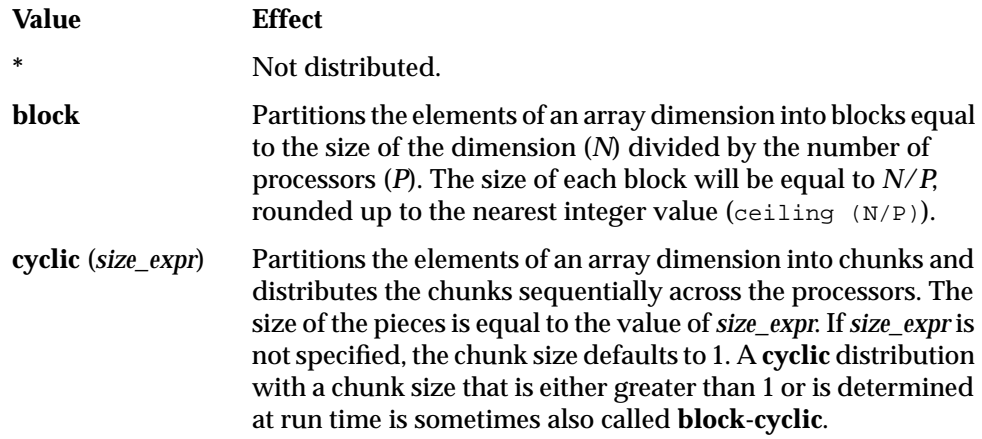

The following are some further points about **#pragma distribute\_reshape**:

- You must specify the **distribute\_reshape** directive in the declaration part of the program, along with the array declaration.
- You can specify a data distribution directive for any local or global array.
- Each dimension of a multi-dimensional array can be independently distributed.
- A distributed array is distributed across all of the processors being used in that particular execution of the program, as determined by the environment variable MP\_SET\_NUMTHREADS.
- A reshaped array is passed as an actual parameter to a subroutine, in which case two possible scenarios exist:
	- The array is passed in its entirety ( $func(A)$  passes the entire array A, whereas  $func(A([i][j])$  passes a portion of A). The C compiler automatically clones a copy of the called function and compiles it for the incoming distribution. The actual and formal parameters must match in the number of dimensions, and the size of each dimension.

The C++ compiler does *not* perform this cloning automatically, due to interactions in the compiler with the C++ template instantiation mechanism. For C++, therefore, the user has the two options.

The first option is to specify the **distribute\_reshape** pragma directly on the formal parameter of the called function.

The second option is to compile with **-MP:clone=on** to enable automatic cloning in C++.

**Caution:** This option may not work for some programs that use templates.

You can restrict a function to accept a particular reshaped distribution on a parameter by specifying a **distribute\_reshape** directive on the formal parameter within the function. All calls to this function with a mismatched distribution will lead to compile- or link-time errors.

– A portion of the array can be passed as a parameter, but the callee must access only a single processor's portion. If the callee exceeds a single processor's portion, then the results are undefined. You can use intrinsics to access details about the array distribution (see the "Parallel Programming on Origin Servers" chapter in the *C Language Reference Manual* for more details).

## **Cautions for Using #pragma distribute\_reshape**

Because the **distribute\_reshape** directive specifies that the program does not depend on the storage layout of the reshaped array, restrictions on reshaping arrays include the following (for more details on reshaping arrays, see the *C Language Reference Manual*):

- The distribution of a reshaped array cannot be changed dynamically (that is, there is no **redistribute\_reshape** directive).
- Initialized data cannot be reshaped.
- Arrays that are explicitly allocated through **alloca/malloc** and accessed through pointers cannot be reshaped. Use variable length arrays instead.
- An array that is equivalenced to another array cannot be reshaped.
- A global reshaped array cannot be linked **–Xlocal**. This user error is *not* caught by the compiler or linker.

## **Example of #pragma distribute\_reshape**

The following code fragment demonstrates the use of **#pragma distribute\_reshape**:

```
float A[400][300];
...
#pragma distribute_reshape A[block][cyclic(3)];
...
```
On a machine with eight processors, the first dimension of array A is distributed in chunks of 50 for each processor, and the second dimension is distributed across the processors in chunks of 3.

#### **#pragma dynamic**

By default, the compiler assumes that a distributed array is not dynamically redistributed, and directly schedules a parallel loop for the specified data affinity. In contrast, a redistributed array can have multiple possible distributions, and data affinity for a redistributed array must be implemented in the run-time system based on the particular distribution.

The **#pragma dynamic** directive notifies the compiler that the named array may be dynamically redistributed at some point in the run. This tells the compiler that any data affinity for that array must be implemented at run time. For information about using data affinity with **#pragma dynamic**, see "affinity: Specifying Thread and Data Affinity" on page 116.

#### **Using #pragma dynamic**

The syntax of the **dynamic** pragma is as follows:

#pragma dynamic *array*

*array* is the name of the array in question.

The **dynamic** directive informs the compiler that *array* may be dynamically redistributed. Data affinity for such arrays is implemented through a run-time lookup. Implementing data affinity in this manner incurs some extra overhead compared to a direct compile-time implementation, so you should use the **dynamic** directive only if it is actually necessary.

You must explicitly specify the **dynamic** declaration for a redistributed array under the following conditions:

- The function contains a **pfor** loop that specifies data affinity for the array.
- The distribution for the array is not known.

Under the following conditions, you can omit the **dynamic** directive and just supply the **distribute** directive with the particular distribution:

- The function contains data affinity for the redistributed array.
- The array has a specified distribution throughout the duration of the function.

Because reshaped arrays cannot be dynamically redistributed, this is an issue only for regular data distribution.

## **#pragma page\_place**

The **page\_place** pragma is useful for dealing with irregular data structures. It allows you to explicitly place data in the physical memory of a particular processor. This pragma is often used in conjunction with thread affinity (see "affinity: Specifying Thread and Data Affinity" in Chapter 9 for more information).

#### **Using #pragma page\_place**

The syntax of the **page\_place** pragma is as follows:

#pragma page\_place (*object*, *size*, *threadnum*)

The parameters for this pragma are as follows:

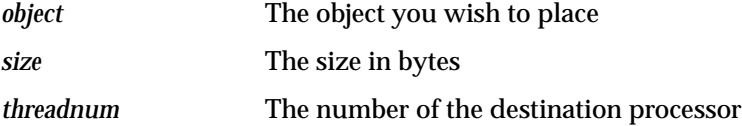

On a system with physically distributed shared memory, you can explicitly place all data pages spanned by the virtual address range [&object, &object+ size-1] in the physical memory of the processor corresponding to the specified thread. This directive is an executable statement; therefore, you can use it to place either statically or dynamically allocated data.

The function **getpagesize()** can be invoked to determine the page size. On the Origin2000™ server, the minimum page size is 16384 bytes.

## **Example of #pragma page\_place**

The following is an example of the use of **#pragma page\_place**:

```
double A[8192];
#pragma page_place (A[0], 32768, 0)
#pragma page_place (A[4096], 16384, 1)
```
The first **page\_place** pragma causes the first half of the array to be placed in the physical memory associated with thread 0. The second causes the next quarter of the array to be placed in the physical memory associated with thread 1. The remaining portion of *A* is allocated based on the operating system's allocation policy (default is "first-touch").

## **#pragma redistribute**

The **#pragma redistribute** directive allows you to dynamically redistribute previously distributed arrays. For information about using data affinity with **#pragma redistribute**, see "affinity: Specifying Thread and Data Affinity" on page 116.

## **Using #pragma redistribute**

The syntax of the **redistribute** pragma is as follows:

#pragma redistribute *array*[*dst1*][[*dst2*]...] [onto (*dim1*, *dim2*[, *dim3* ...])]

The **redistribute** directive accepts the same distributions as the **#pragma distribute** directive:

- *array* is the name of the array you wish to have distributed.
- *dst* is the distribution specification for each dimension of the array. It can be any one of the following:

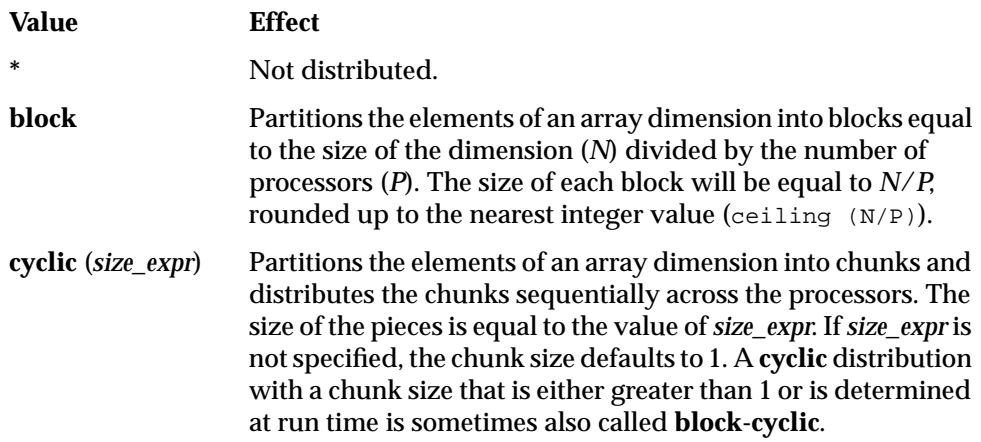

• *dim* is the specification for partitioning the processors across the distributed dimensions (see "onto Clause" on page 35 for more information).

The following are some further points about **#pragma redistribute**:

- It is an executable statement and can appear in any executable portion of the program.
- It changes the distribution permanently (or until another **redistribute** statement).
- It also affects subsequent affinity scheduling.

## **onto Clause**

The **onto** clause for the **redistribute** pragma is identical to the one for the **distribute** pragma. See "onto Clause" on page 35 for more information.

## **Example of #pragma redistribute**

The following code fragment demonstrates the use of **#pragma redistribute**:

```
float A[500][300];
...
#pragma redistribute A[cyclic(1)][cyclic (5)];
...
```
After the **redistribute** pragma, the first dimension of array *A* is distributed across the processors in chunks of 1, the second dimension in chunks of 5.

*Chapter 6*

# 6. Inlining Pragmas

Table 6-1 lists the pragmas covered in this chapter, along with a brief description of each.

**Table 6-1** Inlining Pragmas

| #pragmas                                                           | <b>Short Description</b>                                                          | Compiler<br><b>Versions</b> |
|--------------------------------------------------------------------|-----------------------------------------------------------------------------------|-----------------------------|
| #pragma inline (see<br>"#pragma inline and #pragma<br>noinline")   | Tells the compiler to inline the named functions. 7.1 and later<br>Keywords:      |                             |
|                                                                    | - here (next statement only)                                                      |                             |
|                                                                    | - routine (rest of routine or until corresponding<br>noinline or inline is found) |                             |
|                                                                    | - global (entire file, or until corresponding<br>noinline or inline is found)     |                             |
| #pragma noinline (see<br>"#pragma inline and #pragma<br>noinline") | Tells the compiler not to inline the named<br>functions.                          | 7.1 and later               |
|                                                                    | Keywords:                                                                         |                             |
|                                                                    | - here (next statement only)                                                      |                             |
|                                                                    | - routine (rest of routine or until corresponding<br>noinline or inline is found) |                             |
|                                                                    | - global (entire file, or until corresponding<br>noinline or inline is found)     |                             |

## **#pragma inline and #pragma noinline**

The **inline** and **noinline** pragmas tell the compiler whether or not to inline the named functions. These pragmas can have next-line, entire routine, or global scope.

#### **Using #pragma inline and #pragma noinline**

The syntax of the **inline** and **noinline** pragmas is as follows: #pragma [no]inline {here|routine|global} [(*name1*[,*name2* ...])]

**here**, **routine**, and **global** are keywords (see "Keywords").

The optional *name1* and *name2* are function names. If they are present, they follow these rules:

- If any functions are named in the directive, it applies only to them.
- If no function names are given, the pragma applies to all functions.
- If a specified function is not in the universe, a warning message is issued, and the pragma is ignored.

If the list of function names is empty, the parentheses around the function names are not required.

# **Keywords**

The keywords, **here**, **routine**, and **global** are described below. These keywords must appear in lowercase, because function names are case sensitive.

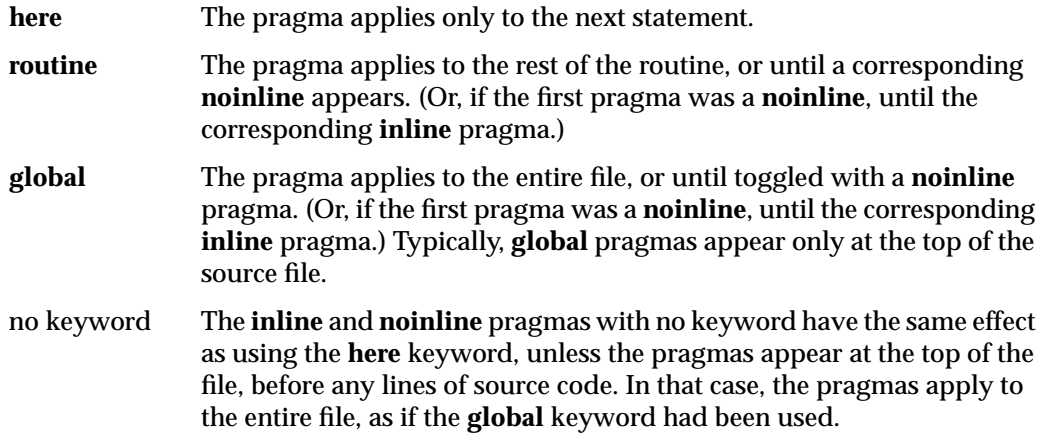

# **Caution for Using #pragma inline and #pragma noinline**

For C++ code, **#pragma inline** and **#pragma noinline** take C++ style function names. If you use mangled names, the results are undefined. The compiler gives a warning if it cannot find the supplied name.

#### **Examples of #pragma inline and #pragma noinline**

The following five examples illustrate different aspects of the **inline** and **noinline** pragmas.

**Example 6-1** Using the **here** keyword with the **noinline** pragma

This example illustrates the use of the **noinline** pragma with the **here** keyword. All occurrences of **f1(int)** are marked for inlining, except the one directly following the **#pragma noinline here.**

```
int ig = 0;double dg = 0.;
inline void f1(int) {ig++;}
void f1(double){dg++;}
void main ()
{
 int i;
 double d;
 f1(i); // f1(int) is marked for inlining
 f1(d);#pragma noinline here (void f1(int))
  f1(i); \frac{1}{1} // f1(int) is not marked for inlining
 f1(d);f1(i); // f1(int) is marked for inlining
 printf("Result is d\n'', ig + (int) dg);
}
```
**Example 6-2** Using the **here** keyword with the **inline** and **noinline** pragmas

This example illustrates the use of the **inline** and **noinline** pragmas with the **here** keyword. All occurrences of **f1(int)** are marked for inlining, except the one directly following the **#pragma noinline here**. The only occurrence of **f1(double)** that is marked for inlining is the one directly following the **#pragma inline here.**

```
int ig = 0;double dg = 0.;
inline void f1(int) \{ig++; \}void f1(double){dg++;}
void main ()
{
 int i;
 double d;
 f1(i); // f1(int) is marked for inlining
 f1(d); // f1(double) is not marked for inlining
#pragma noinline here (void f1(int))
 f1(i); // f1(int) is not marked for inlining
#pragma inline here (void f1(double))
 f1(d); // f1(double) is marked for inlining
 f1(i); // f1(int) is marked for inlining
 printf("Result is d\n'', ig + (int) dg);
}
```
**Example 6-3** Using the **global** keyword with the **inline** pragma

This example illustrates the use of the **inline** pragma with the **global** keyword. All occurrences of **f1(int)** following the **#pragma inline global** are marked for inlining, except the one following the **#pragma noinline here**.

```
int ig = 0;double dg = 0.;
void f1(int) \{ig++; \}void f1(double){dg++;}
void main ()
{
#pragma inline global (void f1(int));
  int i;
  double d;
  f1(i); // f1(int) is marked for inlining
  f1(d); // f1(double) is not marked for inlining
#pragma noinline here (void f1(int))
  f1(i); // f1(int) is not marked for inlining
#pragma inline here (void f1(double))
  f1(d); \begin{array}{ccc} 1/2 & \text{f1}(double) & \text{is marked} & \text{for } \text{inlining} \\ 1/2 & \text{f2}(int) & \text{is marked} & \text{for } \text{inlining} \end{array}// f1(int) is marked for inlining
  printf("Result is d\n", ig + (int) dg);
}
```
#### **Example 6-4** Using the **routine** keyword with the **inline** pragma

This example illustrates the use of the **inline** pragma with the **routine** keyword. All occurrences of **f1(int)** following the **#pragma inline routine** are marked for inlining, except the one following the **#pragma noinline here**.

```
int ig = 0;double dg = 0.;
void f1(int) \{ig++; \}void f1(double){dg++;}
void main ()
\left\{ \right.#pragma inline routine (void f1(int))
  int i;
  double d;
  f1(i); // f1(int) is marked for inlining
  f1(d); // f1(double) is not marked for inlining
#pragma noinline here (void f1(int))
  f1(i); // f1(int) is not marked for inlining
#pragma inline here (void f1(double))
  f1(d); \begin{array}{ccc} // \text{ f1(double)} & \text{is marked} & \text{for } \text{inlining} \\ 1(i); & // \text{ f1(int) is marked} & \text{for } \text{inlining} \end{array}// f1(int) is marked for inlining
  printf("Result is %d\n", ig + (int) dg);
}
```
**Example 6-5** Using the **routine** keyword with the **noinline** pragma

This example illustrates the use of the **noinline** pragma with the **routine** keyword. None of the occurrences of **f1(int)** following the **#pragma noinline routine** are marked for inlining, except the one following the **#pragma inline here**.

```
int ig = 0;double dg = 0.;
inline void f1(int) {ig++;}
void f1(double){dg++;}
void main ()
{
  int i;
  double d;
#pragma noinline routine (void f1(int))
  f1(i); \begin{array}{ccc} f1(i); & // f1(int) is not marked for inlining f1(d); & // f1(double) is not marked for inlin \end{array}// f1(double) is not marked for inlining
#pragma inline here (void f1(int))
  f1(i); \frac{1}{\sqrt{1 + \frac{1}{n}}} // f1(int) is marked for inlining
#pragma noinline here (void f1(double))
  f1(d); // f1(double) is not marked for inlining
  f1(i); // f1(int) is not marked for inlining
  printf("Result is %d\n", ig + (int) dg);
}
```
#### *Chapter 7*

# Loader Information Pragmas

Table 7-1 lists the pragmas covered in this chapter, along with a brief description of each and the compiler versions in which the pragma is supported.

| #pragma                  | <b>Short Description</b>                                                                                                    | Compiler<br><b>Versions</b> |
|--------------------------|----------------------------------------------------------------------------------------------------|-----------------------------|
| "#pragma hidden"         | Tells the compiler that the specified symbols<br>are invisible to all executables or DSOs except<br>the current one.                                             | 7.2 and later               |
| "#pragma internal"       | Tells the compiler that the specified symbols<br>are not referenced outside the current<br>executable or DSO.                                                    | 7.2 and later               |
| "#pragma no_delete"      | Inhibits deletion of functions that are never<br>referenced.                                                                                                    | 7.1 and later               |
| "#pragma optional"       | Tells the linker that the specified symbols are<br>optional. This is the basic mechanism used for<br>adding extensions to a library that can then be<br>queried. | $7.2.1$ and<br>later        |
| "#pragma protected"      | Tells the compiler that the specified symbols<br>are not preemptible.                                                                                            | 7.1 and later               |
| "#pragma section_gp"     | Causes an object to be placed in a gp_relative<br>section.                                                                                                    | 7.2 and later               |
| "#pragma section_non_gp" | Keeps an object from being placed in a<br>gp_relative section.                                                                                                   | 7.2 and later               |

**Table 7-1** Loader Information Pragmas

| #pragma                                           | <b>Short Description</b>                                                                                                    | <b>Compiler</b><br><b>Versions</b> |
|---------------------------------------------------|----------------------------------------------------------------------------------------------------|------------------------------------|
| "#pragma weak"                                    | Tells the link editor not to issue a warning if it 7.0 and later<br>does not find a defining declaration of the<br>weak_symbol. Also allows the overriding of a<br>current definition by a non-weak definition.                                                                         |                                    |
| "#pragma weak"<br>$weak\_symbol = strong\_symbol$ | Sets weak symbol to be an alias for the function 7.0 and later<br>or data object denoted by <i>strong_symbol</i> , unless<br>a defining declaration for weak_symbol is<br>encountered at static link time. If encountered,<br>the defining declaration preempts the weak<br>denotation. |                                    |

**Table 7-1** Loader Information Pragmas

## **#pragma hidden**

The **#pragma hidden** directive tells the compiler that the specified symbols are invisible to all executables or DSOs except the current one. This allows hidden data objects to be placed in the small data area and accessed using the (fast) gp-relative load/store. Hidden symbols need not be put into the hash table of a DSO because they are not globally visible.

#### **Using #pragma hidden**

The syntax of the **hidden** pragma is as follows:

#pragma hidden *symbol1* [, *symbol2* ...]

**#pragma hidden** is not currently supported in C++, except for symbols marked extern "C".

All of the listed symbols are marked as **STO\_HIDDEN.** This means that the symbol definition can be referenced only within an object, not from outside. Even though a hidden symbol can not be directly referenced from outside a DSO, its address may be taken and passed, so it is possible to call a hidden function from another DSO.

#### **#pragma internal**

The **#pragma internal** directive tells the compiler that the specified functions are not referenced outside the current executable or DSO. Internal symbols are the same as hidden symbols, except that they are guaranteed not to be referenced from outside a DSO, even through pointers or weak bindings.

#### **Using #pragma internal**

The syntax of the **internal** pragma is as follows:

#pragma internal *func1* [, *func2* ...]

**#pragma internal** is not currently supported in C++, except for symbols marked extern "C".

The specified functions are marked **STO\_INTERNAL**. This means that this function need not save, restore, or recalculate \$gp (global pointer), because it is callable only from a location that has the same \$gp (global pointer) value.

## **#pragma no\_delete**

The **#pragma no\_delete** directive inhibits deletion of functions that are never referenced.

## **Using #pragma no\_delete**

The syntax of the **no\_delete** pragma is as follows: #pragma no\_delete

## **#pragma optional**

The **#pragma optional** directive tells the linker that the specified symbols are optional.

The static linker (ld), converts references to optional definitions (in another DSO) to optional references. Unresolved optional references are not reported as errors.

The run-time linker (rld) resolves any unresolved optional references to a special symbol in *libc.so.1*.

Programs can check for the existence of an optional symbol by use of macros defined in the header file */usr/include/optional\_sym.h*.

This is the basic mechanism used for adding extensions to a library that you can then query. For example, when new functions are added to the next revision of *libfoo.so* they can be added as optional functions; then programs can check for their existence and use them only when the new revision of the library is available and avoid them on older systems, thus giving backwards and forwards compatibility across a family of releases.

#### **Using #pragma optional**

The syntax of the **optional** pragma is as follows:

```
#pragma optional symbol1 [, symbol2 ... ]
```
The following rules apply to **#pragma optional**:

- **#pragma optional** must come after the declaration or definition of *symbol*.
- **#pragma optional** is not currently supported in C++, except for symbols marked extern "C".

#### **Caution for Using #pragma optional**

The **optional** will not be fully implemented until the 7.2.1 compiler release. Until then, use it cautiously.

## **#pragma protected**

The **#pragma protected** directive tells the compiler that the specified symbols are not preemptible, but are visible from outside of a DSO.

## **Using #pragma protected**

The syntax of the **protected** pragma is as follows:

#pragma protected *symbol1* [, *symbol2* ...]

**#pragma protected** is not currently supported in C++, except for symbols marked extern "C".

The specified symbols are marked **STO\_PROTECTED**. This means that the symbol definition can not be preempted by another definition.

## **#pragma section\_gp**

MIPS binaries have a global pointer (gp) that can be used to reference global data more efficiently (by using gp + *offset*) than constructing the entire address when that variable is referenced. Only a limited set of elements can be referenced in this fashion because the size of *offset* is limited to 16 bits. The compiler heuristically places global data in either gp-relative or non-gp-relative sections. However, it is sometimes useful to manually control which variables go within the gp-relative section and which need to be addressed explicitly.

The **#pragma section\_gp** directive causes an object to be placed in a gp\_relative section, while the "#pragma section\_non\_gp" directive causes an object to be placed in a non-gp-relative section.

#### **Using #pragma section\_gp**

The syntax of the **section\_gp** pragma is as follows:

#pragma section\_gp (*symbol1*[, *symbol2* ...])

*symbol* must be a static or global variable.

## **#pragma section\_non\_gp**

MIPS binaries have a global pointer (gp) that can be used to reference global data more efficiently (by using gp + *offset*) than constructing the entire address when that variable is referenced. Only a limited set of elements can be referenced in this fashion because the size of *offset* is limited to 16 bits. The compiler heuristically places global data in either gp-relative or non-gp-relative sections. However, it is sometimes useful to manually control which variables go within the gp-relative section and which need to be addressed explicitly.

The "#pragma section\_gp" directive causes an object to be placed in a gp\_relative section, while the **#pragma section\_non\_gp** directive causes an object to be placed in a non-gp-relative section.

#### **Using #pragma section\_non\_gp**

The syntax of the **section\_non\_gp** pragma is as follows:

#pragma section\_non\_gp (*symbol1*[, *symbol2* ...])

*symbol* must be a static or global variable.

#### **#pragma weak**

The **#pragma weak** directive can be used in two ways. It can tell the link editor not to issue a warning if it does not find a defining declaration of the specified weak symbol, or it can allow the overriding of a current definition by a non-weak definition.

#### **About Weak Definitions**

Weak definitions behave as follows:

- A definition is weak if a symbol defined in an executable or DSO is marked as weak at the point of definition.
- A weak definition is preemptible and will be preempted by any strong global definition of the same name in the executable, the DSOs linked in at static link time, or the DSOs linked in at run time. Multiple weak definitions follow the same preemption rules as for global symbols except that they will all be preempted by any strong definition of their name.
- Multiple global weak definitions of a symbol may or may not result in an error:
	- At static link time, multiple global definitions of a weak symbol within a DSO or executable result in an error. For example, linking *a.o* and *b.o* when they both have definitions for the symbol *x* results in an error.
	- At run time, multiple global weak definitions of a symbol across the executable and its DSOs, result in the first definition preempting all others. No error message is generated. For example, if your executable, *j*, references the DSOs *k.so* and *l.so* that have weak definitions of the symbol *y*, the first definition encountered is used, and the other is ignored.
- Unresolved weak references do not cause a run-time error, even if the environment variable **LD\_BIND\_NOW** is set. They have a value of 0 (that is, the symbol address is taken as 0). Attempting a call of a weak undefined function symbol gets either a core dump (if **LD\_BIND\_NOW** is 1) or a fatal run-time linker error on an attempted address of an unresolved symbol (if **LD\_BIND\_NOW** is not 1). Attempting a load or store of an undefined weak symbol results in a core dump because the address is 0, and 0 is normally not a legal virtual address.
- Weak references do not trigger the loading of delay-loaded libraries. This implies that weak object references may go unresolved until some other event triggers the loading of the delay-load library.

#### **Using #pragma weak**

The syntax of the **weak** pragma is as follows:

#pragma weak *weak\_symbol* [= *strong\_symbol*]

When **#pragma weak** applies to a C++ function, *weak\_symbol* and *strong\_symbol* must be the mangled names.

The **#pragma weak** directive can be used in the following two ways:

• #pragma weak *weak\_symbol*

Used in this way, the **weak** pragma tells the link editor not to issue a warning if it does not find a defining declaration of *weak\_symbol*. References to the symbol use the appropriate lvalue if the symbol is defined; otherwise, it uses memory location zero (0).

• #pragma weak *weak\_symbol = strong\_symbol*

In this case, the *weak\_symbol* is an alias that denotes the same function or data object as that denoted by the *strong\_symbol*, unless a defining declaration for the *weak\_symbol* is encountered at static link time or in dynamically linked in libraries. If encountered, the defining declaration preempts the weak denotation.

Observe the following conventions when using this form of the pragma:

- Define the *strong\_symbol* within the same compilation unit in which the pragma occurs.
- Declare the weak and strong symbols with compatible types. When the strong symbol is a data object, its declaration must be initialized.
- Declare the *weak\_symbol* with **extern** linkage in the same compilation unit. The **extern** declaration of the weak symbol is not required, unless the symbol is referenced within the compilation unit, but Silicon Graphics recommends it for type-checking purposes.

Weak **extern** declarations are typically used to export non-ANSI C symbols from a library without polluting the ANSI C name-space. As an example, *libc* may export a weak symbol **read()**, which aliases a strong symbol **\_read()**, where **\_read()** is used in the implementation of the exported symbol **fread()**. You can either use the exported (weak) version of **read()**, or define your own version of **read()** thereby preempting the weak denotation of this symbol. This will not alter the definition of **fread()**, because it depends only on the (strong) symbol **\_read()**, which is outside the ANSI C name-space.

For example, the following code defines a new version of **read()** (which is a weak symbol in *libc.so.1*):

```
/* read() is a weak symbol in libc.so.1
   This program omits error checking and makes no
    attempt at good style!
*/
#include <stdio.h>
char *read(int);
int main(int argc, char **argv)
{
    char *var;
    int c;
   c = getchar()var = read(c);
   printf("%s\n",var);
   return c;
}
char *read(int val)
{
    static char buf[100];
    sprintf(buf,"%d",val);
    return buf;
}
```
This program (which admittedly makes no attempt at good style) reads a single character from standard input and prints the character's decimal value. Even though **getchar()** uses the *libc.so* version of **fread()**, the redefinition of **read()** has no effect on the internal processing in libc.so because **fread()** uses the strong symbol **\_read()**.

## **Caution for Using #pragma weak**

**#pragma weak** is not supported in **-32** C++.

# Loop Nest Optimization Pragmas

Table 8-1 contains an alphabetical list of the pragmas covered in this chapter, along with a brief description of each and the compiler versions in which the pragma is supported.

| #pragma                                 | <b>Short Description</b>                                                                                                    | <b>Compiler</b><br><b>Versions</b> |
|-----------------------------------------|----------------------------------------------------------------------------------------------------|------------------------------------|
| "#pragma aggressive inner loop fission" | Tells the compiler to fission inner loops 7.0 and later<br>into as many loops as possible.                                                                                                    |                                    |
| "#pragma blocking size"                 | Sets the blocksize of the specified loop,<br>if it is involved in a blocking for the<br>primary (or secondary) cache.                                                                                              | 7.0 and later                      |
| "#pragma fission"                       | Tells the compiler to fission the<br>enclosing specified levels of loops after<br>this pragma.                                                                                                    | 7.0 and later                      |
| "#pragma fissionable"                   | Disables validity testing.                                                                                                    | 7.0 and later                      |
| "#pragma fusable"                       | Disables validity testing.                                                                                                    | 7.0 and later                      |
| "#pragma fuse"                          | Tells the compiler to fuse the following<br>n loops, which must be immediately<br>adjacent.                                                                                                    | 7.0 and later                      |
| "#pragma ivdep"                         | Liberalizes dependence analysis. This<br>applies only to inner loops. Given two<br>memory references, where at least one<br>is loop variant, ignore any loop-carried<br>dependences between the two<br>references. | 6.0 and later                      |
| "#pragma no blocking"                   | Prevents the compiler from involving<br>this loop in cache blocking.                                                                                                    | 7.0 and later                      |

**Table 8-1** Loop Nest Optimization Pragmas

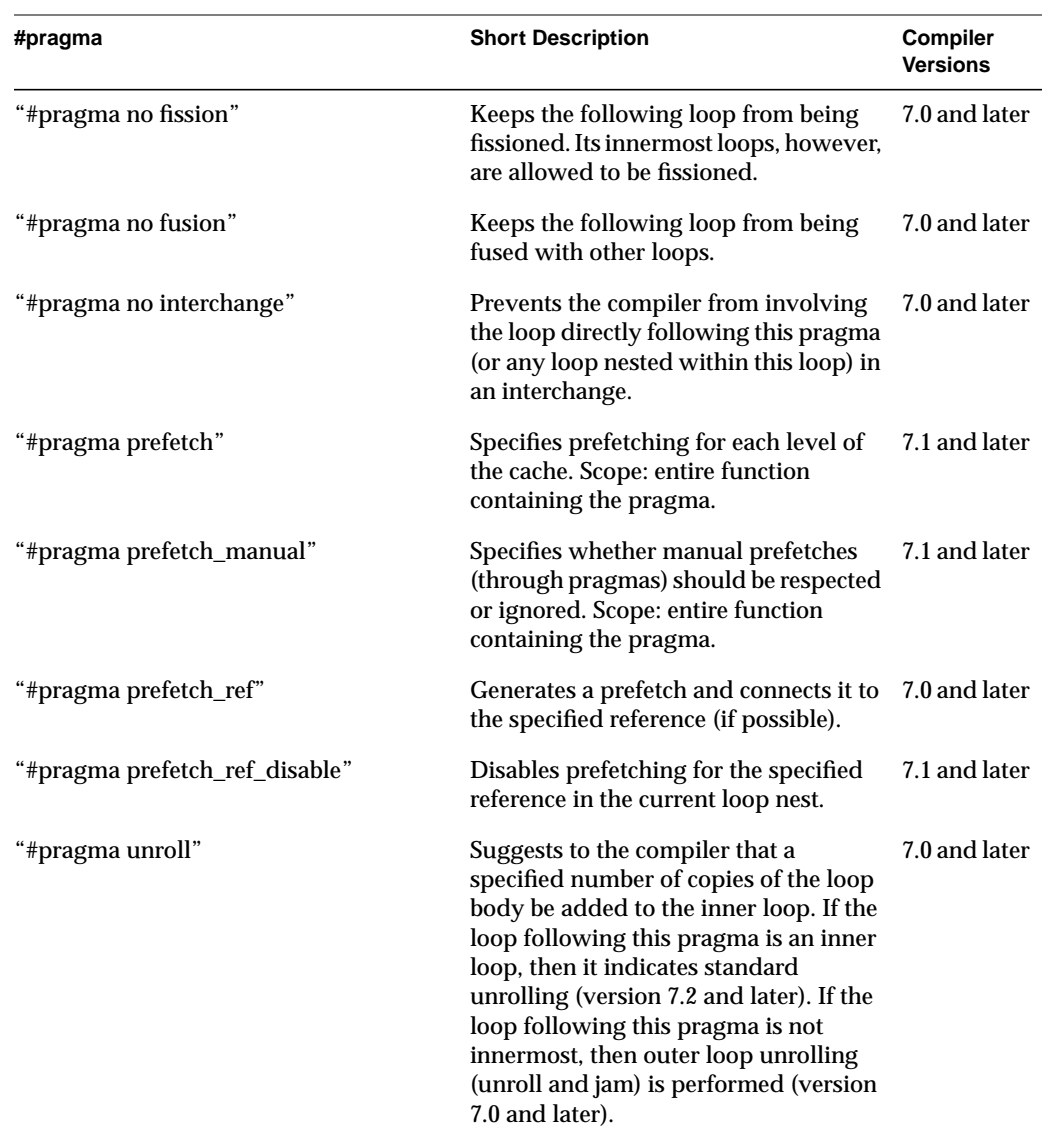

**Table 8-1 (continued)** Loop Nest Optimization Pragmas

## **#pragma aggressive inner loop fission**

The **#pragma aggressive inner loop fission** directive tells the compiler to fission inner loops into as many loops as possible.

## **Using #pragma aggressive inner loop fission**

The syntax of the **aggressive inner loop fission** pragma is as follows:

#pragma aggressive inner loop fission

The **aggressive inner loop fission** pragma must be followed by an inner loop and has no effect if that loop is no longer inner after loop interchange.

## **#pragma blocking size**

The **#pragma blocking size** directive sets the blocksize of the specified loop.

#### **Using #pragma blocking size**

The syntax of the **blocking size** pragma is as follows:

```
#pragma blocking size (n1, n2)
```
The loop specified, if it is involved in a blocking for the primary (secondary) cache, will have a blocksize of *n1* (*n2*). The compiler tries to include this loop within such a block. If a 0 blocking size is specified, then the loop is not stripped, but the entire loop is inside the block.

#### **Example of #pragma blocking size**

In the following code, the compiler makes  $20 \times 20$  blocks when blocking:

```
void amat (double x, double y, double z, int n, int m, int mm)
{
   int i, j, k;
   for (k = 0; k < n; k++){
        #pragma blocking size (20)
        for (j = 0; j < m; j++){
            #pragma blocking size (20)
            for (i = 0; i < mm; i++)z(i,k) = z(i,k) + x(i,j) * y(j,k)}
    }
}
```
## **#pragma no blocking**

The **#pragma no blocking** directive prevents the compiler from involving this loop in cache blocking.

## **Using #pragma no blocking**

The syntax of the **no blocking** pragma is as follows:

#pragma no blocking

## **#pragma fission**

The **#pragma fission** directive causes the compiler to fission the enclosing *n* levels of loops after this pragma.

## **Using #pragma fission**

The syntax of the **fission** pragma is as follows:

#pragma fission [(*n*)]

The default for *n* is 1. The compiler performs a validity test unless a "#pragma fissionable" is also specified. The compiler does not reorder statements.

## **#pragma fissionable**

The **fissionable** pragma disables validity testing for loop fissioning.

## **Using #pragma fissionable**

The syntax of the **fissionable** pragma is as follows: #pragma fissionable

## **#pragma no fission**

The **#pragma no fission** tells the compile that the loop directly following this pragma should not be fissioned. Any inner loops, however, are allowed to be fissioned.

## **Using #pragma no fission**

The syntax of the **no fission** pragma is as follows:

#pragma no fission

## **#pragma fuse**

The **#pragma fuse** directive tells the compiler to fuse the specified number of immediately adjacent loops.

#### **Using #pragma fuse**

The syntax of the **fuse** pragma is as follows:

#pragma fuse [(*num*, *level*)]

The loops to be fused must immediately follow the **fusion** pragma.

The default is value for *num* is 2. Fusion is attempted on each pair of adjacent loops and the level, by default, is determined by the maximal perfectly nested loop levels of the fused loops, although partial fusion is allowed. Iterations may be peeled as needed during fusion; the limit of this peeling is 5 or the number specified by the **–LNO:fusion\_peeling\_limit** option. No fusion is done for non-adjacent outer loops.

When the "#pragma fusable" directive is present, no validity test is done and the fusion is done up to the maximal common levels.

## **#pragma fusable**

The **#pragma fusable** directive disables validity testing for loop fusing.

## **Using #pragma fusable**

The syntax of the **fusable** pragma is as follows: #pragma fusable

## **#pragma no fusion**

The **#pragma no fusion** directive tells the compiler that the loop following this pragma should not be fused with other loops.

## **Using #pragma no fusion**

The syntax of the **no fusion** pragma is as follows:

#pragma no fusion

## **#pragma no interchange**

The **#pragma no interchange** directive prevents the compiler from involving the next loop in an interchange. The pragma also applies to any loop nested within the indicated loop.

## **Using #pragma no interchange**

The syntax of the **no interchange** pragma is as follows:

#pragma no interchange

The pragma statement must immediately precede the loop to which it applies.

## **#pragma ivdep**

The **#pragma ivdep** directive causes the compiler to liberalize dependence analysis.

#### **Using #pragma ivdep**

The syntax of the **ivdep** pragma is as follows:

#pragma ivdep

Given two memory references, where at least one is loop variant, this pragma causes the compiler to ignore any loop-carried dependences between the two references. The **#pragma ivdep** directive applies only to inner loops. If **#pragma ivdep** is used on a loop that has an inner loop, the compiler ignores it.

## **Examples of #pragma ivdep**

The following are some examples of the use of **#pragma ivdep**:

• **ivdep** does not break the dependence because b(k) is not loop variant:

```
#pragma ivdep
for (i = 0; i < n; i++)b(k) = b(k) +a(i);
```
• **ivdep** breaks the dependence, but the compiler warns the user that it's breaking an obvious dependence:

```
#pragma ivdep
for (i = 0; i < n; i++)a(i) = a(i-1) + 3.0;
```
• **ivdep** breaks the dependence:

```
#pragma ivdep
for (i = 0; i < n; i++)a(b(i)) = a(b(i)) + 3.0;
```
• **ivdep** does not break the dependence on *a(i)* because it is within an iteration:

```
#pragma ivdep
for (i = 0; i < n; i++){
   a(i) = b(i);c(i) = a(i) + 3.0;}
```
If **–OPT:cray\_ivdep=TRUE** is specified, **ivdep** tells the compiler to use Cray semantics and break all backward dependences:

• **ivdep** breaks the dependence but the compiler warns the user that it's breaking an obvious dependence:

```
#pragma ivdep
for (i = 0; i < n; i++){
   a(i) = a(i - 1) + 3.0;}
```
• **ivdep** does not break the dependence, because the dependence is from the load to the store, and the load comes lexically before the store:

```
#pragma ivdep
for (i = 0; i < n; i++){
   a(i) = a(i + 1) + 3.0;}
```
To break all dependences, specify **–OPT:liberal\_ivdep=TRUE**.

## **#pragma prefetch**

The **#pragma prefetch** directive specifies prefetching for each level of the cache.

## **Using #pragma prefetch**

The syntax of the **prefetch** pragma is as follows: #pragma prefetch [(*n1*, *n2*)]

*n1* controls the level 1 cache; *n2* controls level 2. *n1* and *n2* can have the following values:

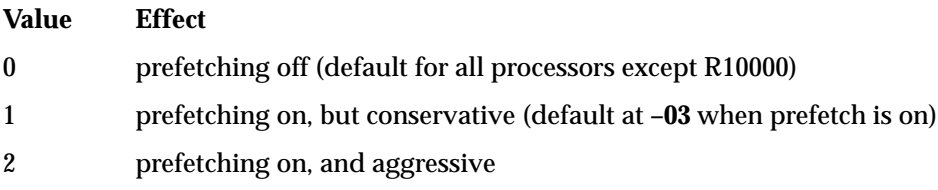

The scope of this pragma is the entire function that contains it.

## **#pragma prefetch\_manual**

The **#pragma prefetch\_manual** directive tells the compiler whether manual prefetches (through pragmas) should be respected or ignored.

## **Using #pragma prefetch\_manual**

The syntax of the **prefetch\_manual** pragma is as follows:

#pragma prefetch\_manual[(*n*)]

#### **Value Effect**

- 0 Compiler ignores manual prefetches (default for all processors except R10000)
- 1 Compiler respects manual prefetches (default at **–03** for R10000 and beyond)

The scope of this pragma is the entire function that contains it.

## **#pragma prefetch\_ref**

The **#pragma prefetch\_ref** directive generates a prefetch and connects it to the specified reference (if possible).

## **Using #pragma prefetch\_ref**

The syntax of the **prefetch\_ref** pragma is as follows:

```
pragma prefetch_ref = ref [, stride = num1 [, num2]]
                          [, level = [lev1][, lev2]]
                          [, kind = {rd|wr}]
                          [, size = sz]
```
*ref* is the object you want prefetched.

Table 8-2 describes each of the possible **#pragma prefetch\_ref** clauses. These clauses are optional.

| <b>Clause</b> | <b>Effect</b>                                                                                  | <b>Default Value</b> |
|---------------|------------------------------------------------------------------------------------------------|----------------------|
| stride        | Prefetches every num iterations of this loop.                                                  |                      |
| level         | Specifies the level in memory hierarchy to prefetch. The possible<br>values for level are      | -2                   |
|               | 1: prefetch from L2 to L1 cache<br>2: prefetch from memory to L1 cache                         |                      |
| kind          | Specifies read or write.                                                                       | write                |
| size          | Specifies the size (in KB) of the object referenced in this loop. Must $N/A$<br>be a constant. |                      |

**Table 8-2** Clauses for #pragma prefetch\_ref

The **#pragma prefetch\_ref** pragma causes the compiler to take the following actions:

- Generate a prefetch and connect to the specified object (if possible).
- Search for references in the current loop-nest that match the supplied object.
	- If such a reference is found, then the prefetch for that object is scheduled relative to the prefetch node, based on the miss latency for the specified level of the cache.
	- If no such reference is found, the prefetch is generated at the start of the loop body.
- Ignore all references by the automatic prefetcher (if enabled) to this variable in this loop-nest.
- Have the automatic prefetcher (if enabled) use the supplied size (if specified) in its volume analysis for this object.

This pragma has no scope; it just generates a prefetch.

## **#pragma prefetch\_ref\_disable**

The **#pragma prefetch\_ref\_disable** directive explicitly disables prefetching for the specified reference (in the current loop nest).

#### **Using #pragma prefetch\_ref\_disable**

The syntax of the **prefetch\_ref\_disable** pragma is as follows:

#pragma prefetch\_ref\_disable = *ref* [, size = *num*]

*ref* is the object for which you want to disable prefetching.

*num* specifies the size (in KB) of the object referenced in this loop (optional). The size must be a constant. This explicitly disables the prefetching of all references to object *ref* in the current loop nest. If enabled, the auto-prefetcher runs but ignores *ref*. The size is used for volume analysis.

The scope of this pragma is the entire function containing it.

#### **#pragma unroll**

The **#pragma unroll** directive suggests to the compiler the type of unrolling that should be done.

#### **Using #pragma unroll**

The syntax of the **unroll** pragma is as follows:

#pragma unroll (*n*)

This pragma suggests to the compiler that *n*-1 copies of the loop body be added to the inner loop. If the loop that this pragma directly precedes is an inner loop, then it indicates standard unrolling (version 7.2 and later). If the loop that this pragma directly precedes is not innermost, then outer loop unrolling (unroll and jam) is performed (version 7.0 and later).

The value of *n* must be at least 1. If it is exactly 1, then no unrolling is performed.

#### **Caution for Using #pragma unroll**

**#pragma unroll** works only on loops that are legal to unroll. Loops are often not unrollable in C because of potential aliasing. In these cases you may wish to use restrict pointers (see the *C Language Reference Manual*) or the option **-OPT:alias=disjoint**. When **-OPT:alias=disjoint** is specified, distinct pointer expressions are assumed to point to distinct, non-overlapping objects.

**Note: -OPT:alias=disjoint** is unsafe, and may cause existing C programs to fail in obscure ways, so it should be used with extreme care.

#### **Examples of #pragma unroll**

The following code samples show the effect of using **#pragma unroll**. The code in Sample 1 becomes Sample 2, not Sample 3:

```
• Sample 1:
   #pragma unroll (2)
   for (i = 0; i < 10; i++){
       for (j = 0; j < 10; j++){
           a([i][j] = a[i][j] + b[i][j];}
   }
• Sample 2:
   for (i = 0; i < 10; i + 2){
       for (j = 0; j < 10; j++){
           a[i][j] = a[i][j] + b[i][j];a[i+1][j] = a[i+1][j] + b[i+1][j];}
   }
• Sample 3:
   for (i = 0; i < 10; i + 2){
       for (j = 0; j < 10; j++)a[i][j] = a[i][j] + b[i][j];for (j = 0; j < 10; j++)a[i+1][j] = a[i+1][j] + b[i+1][j];}
```
The **unroll** pragma is attached to the given loop, so that if an interchange is performed, the corresponding loop is still unrolled. That is, Sample 1 is equivalent to the following:

```
#pragma interchange
for (j = 0; j < 10; j++){
    #pragma unroll (2)
    for (i = 0; i < 10; i++)a[i][j] = a[i][j] + b[i][j];}
```
#### *Chapter 9*

## Multiprocessing Pragmas

Table 9-1 contains an alphabetical list of the pragmas covered in this chapter, along with a brief description of each and the compiler versions in which the pragma is supported.

**Table 9-1** Multiprocessing Pragmas

| #pragma                                                                | <b>Short Description</b>                                                                                                    | <b>Compiler</b><br><b>Versions</b> |
|------------------------------------------------------------------------|----------------------------------------------------------------------------------------------------|------------------------------------|
| "#pragma copyin"                                                       | Copies the value from the master thread's<br>version of an -Xlocal-linked global variable<br>into the slave thread's version. | 6.0 and later                      |
| "#pragma critical"                                                     | Protects access to critical statements.                                                                                       | $6.0$ and<br>later                 |
| #pragma enter gate (see "#pragma<br>enter gate and #pragma exit gate") | Indicates the point that all threads must clear<br>before any threads are allowed to pass the<br>corresponding exit gate.     | 6.0 and later                      |
| #pragma exit gate (see "#pragma<br>enter gate and #pragma exit gate")  | Stops threads from passing this point until all<br>threads have cleared the corresponding enter<br>gate.                      | 6.0 and later                      |
| "#pragma independent"                                                  | Tells the compiler to run independent code<br>section in parallel with the rest of the code in<br>the parallel region.        | 6.0 and later                      |
| "#pragma local"                                                        | Tells the compiler the names of all the<br>variables that must be local to each thread.                                       | 6.0 and later                      |
| "#pragma no side effects"                                              | Tells the compiler to assume that all of the<br>named functions are safe to execute<br>concurrently.                          | 7.1 and later                      |
| "#pragma one processor"                                                | Causes the next statement to be executed on<br>only one processor.                                                            | 6.0 and later                      |
| "#pragma parallel" (see also<br>"#pragma parallel clauses")            | Marks the start of a parallel region.                                                                                         | 6.0 and later                      |

| iuwio Ji<br>widitiprocessing Liagnias               |                                                                                   |                             |  |
|-----------------------------------------------------|-----------------------------------------------------------------------------------|-----------------------------|--|
| #pragma                                             | <b>Short Description</b>                                                          | Compiler<br><b>Versions</b> |  |
| "#pragma pfor" (see also<br>"#pragma pfor clauses") | Marks a <i>for</i> loop to run in parallel.                                       | 6.0 and later               |  |
| "#pragma set chunksize"                             | Tells the compiler which values to use for<br>chunksize.                          | 6.0 and later               |  |
| "#pragma set numthreads"                            | Tells the compiler which values to use for<br>numthreads.                         | 6.0 and later               |  |
| "#pragma set schedtype"                             | Tells the compiler which values to use for<br>schedtype.                          | 6.0 and later               |  |
| "#pragma shared"                                    | Tells the compiler the names of all the<br>variables that the threads must share. | 6.0 and later               |  |
| "#pragma synchronize"                               | Stops threads until all threads reach this point. 6.0 and later                   |                             |  |

**Table 9-1** Multiprocessing Pragmas
## **#pragma copyin**

It is occasionally desirable to be able to copy values from the master thread's version of an **-Xlocal**-linked global variable into the slave thread's version. The special pragma **copyin** allows this.

## **Using #pragma copyin**

**#pragma copyin** has the following syntax:

#pragma copyin *item1* [, *item2* ...]

Each *item* must be a localized (that is, linked **-Xlocal**) global variable.

Do not place this pragma inside a parallel region.

## **Example of #pragma copyin**

The following line of code demonstrates the use of the **copyin** pragma:

#pragma copyin x,y, A[i]

This propagates the master thread's values for *x*, *y*, and the *i*th element of array *A* into each slave thread's copy of the corresponding variable. All of these items must be linked **-Xlocal**. This pragma is translated into executable code, so in this example *i* is evaluated at the time this statement is executed.

## **#pragma critical**

Sometimes the bulk of the work done by a loop can be done in parallel, but the entire loop cannot run in parallel because of a single data-dependent statement. Often, you can move such a statement out of the parallel region. When that is not possible, you can sometimes use a lock on the statement to preserve the integrity of the data.

### **Using #pragma critical**

The syntax of the **critical** pragma is as follows:

```
#pragma critical [(lock_variable)]
\{code\}
```
The statement after the **critical** pragma code is executed by all threads, one at a time.

In the multiprocessing C/C++ compiler, you can use the **critical** pragma to put a lock on a critical statement (or compound statement using {}). When you put a lock on a statement, only one thread at a time can execute that statement. If one thread is already working on a **critical** protected statement, any other thread that needs to execute that statement must wait until the first thread has finished executing it.

The lock variable is an optional integer variable that must be initialized to zero. The parentheses are required. If you don't specify a lock variable, the compiler automatically uses a global lock variable. Multiple critical constructs inside the same parallel region are considered to be dependent on each other unless they use distinct explicit lock variables.

## **Caution for Using #pragma critical**

This pragma works slightly differently in the IRIS POWER C Analyzer (PCA) for compiler versions 7.1 and older. See the *IRIS Power C User's Guide* for more information.

### **Diagram of #pragma critical**

Figure 9-1 illustrates critical segment execution.

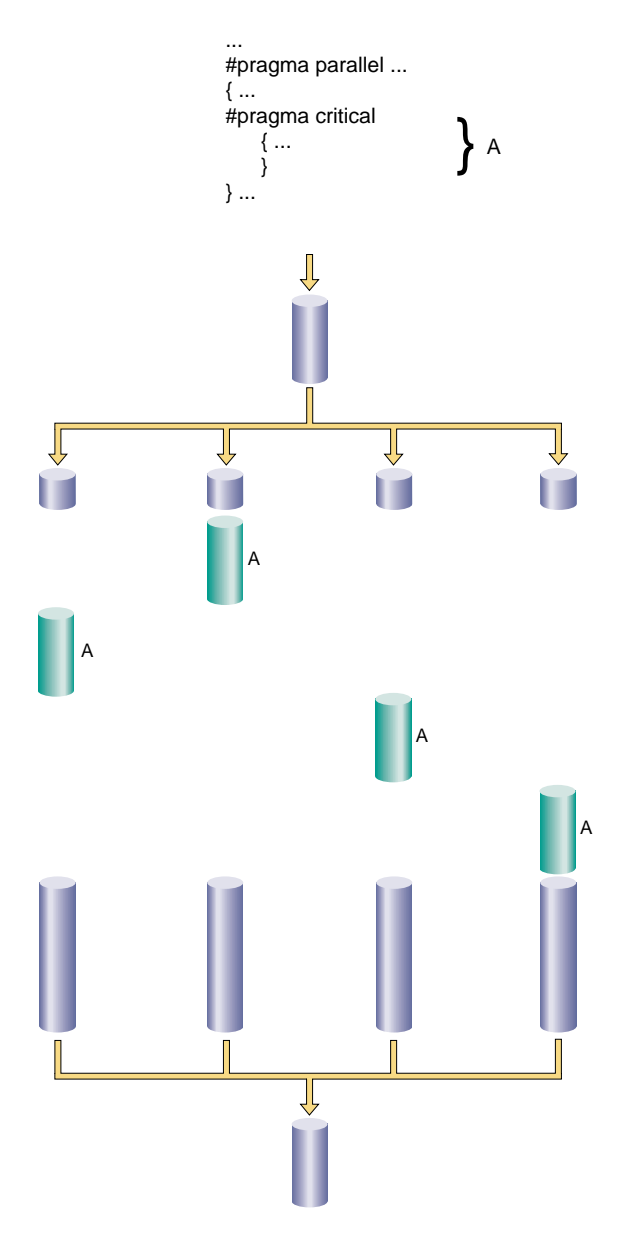

**Figure 9-1** Critical Segment Execution

## **#pragma enter gate and #pragma exit gate**

The **#pragma enter gate** and **#pragma exit gate** directives provide an additional tool for coordinating the processing of code within a parallel region. These pragmas work as a matched set, by establishing a section of code bounded by gates at the beginning and end. These gates form a special barrier. No thread can exit a gated region until all threads have entered it. This construct gives more flexibility when managing dependences between the work-sharing constructs in a parallel region.

## **Using #pragma enter gate and #pragma exit gate**

By using **enter** and **exit gate** pairs, you can make subtle distinctions about which construct is dependent on which other construct.

#### **#pragma enter gate**

The syntax of the **enter gate** pragma is as follows:

#pragma enter gate

Put this pragma after the work-sharing construct that all threads must clear before any can pass the **#pragma exit gate**.

#### **#pragma exit gate**

The syntax of the **exit gate** pragma is as follows:

#pragma exit gate

Put this pragma before the work-sharing construct that is dependent on the preceding **#pragma enter gate**. No thread enters this work-sharing construct until all threads have cleared the work-sharing construct controlled by the corresponding **#pragma enter gate**.

**Note:** Nesting of **enter gate** and **exit gate** pragmas is not supported.

# **Caution for Using #pragma enter gate and #pragma exit gate**

These pragmas work slightly differently in the IRIS POWER C Analyzer (PCA) for compiler versions 7.1 and older. See the *IRIS Power C User's Guide* for more information

## **Diagram of #pragma enter gate and #pragma exit gate**

Figure 9-2 is a "time-lapse" sequence showing execution using enter and exit gates.

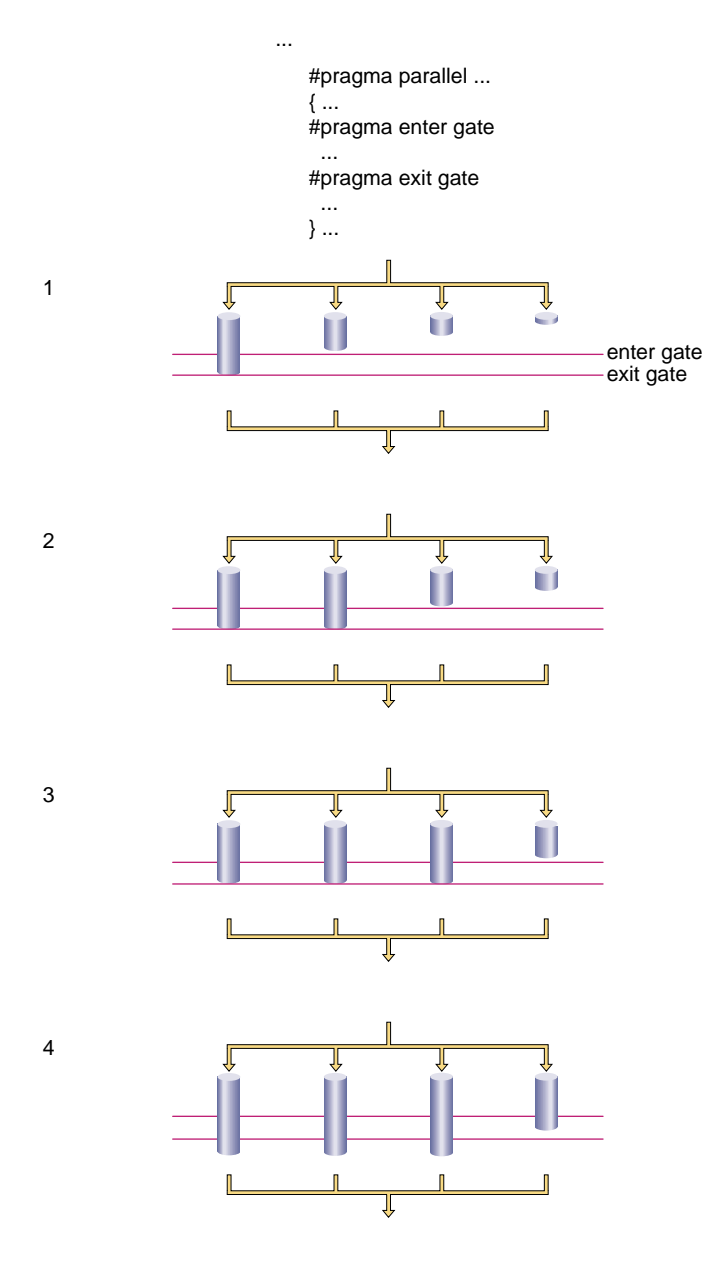

**Figure 9-2** Execution Using Gates

#pragma parallel ...

{ ..A.. ..B.. ..C..

## **Example of #pragma enter gate and #pragma exit gate**

This example shows how to use these two pragmas to work with parallelized segments that have some dependences.

For example, suppose you have a parallel region consisting of the work-sharing constructs A, B, C, D, E, and so forth. A dependency may exist between B and E such that you can not execute E until all the work on B has completed (see code at right).

threads pause before E until the slowest thread

completes C and D.

..D.. ..E.. (depends on B) } One option is to put a **synchronize** before E. But this pragma is wasteful if all the threads have cleared B and are already in C or D. All the faster {

#pragma parallel ... ..A.. ..B.. ..C.. ..D.. #pragma synchronize ..E.. }

To reflect this dependency, put **#pragma enter gate** after B and **#pragma exit gate** before E. Putting the **enter gate** after B tells the system to note which threads have completed the B work-sharing construct. Putting the **exit gate** pragma prior to the E work sharing construct tells the system to allow no thread into E until all threads have cleared B.

#pragma parallel ... { ..A.. ..B.. #pragma enter gate ..C.. ..D.. #pragma exit gate ..E.. }

## **#pragma independent**

Running a loop in parallel is a class of parallelism sometimes called "fine-grained parallelism" or "homogeneous parallelism." It is called homogeneous because all the threads execute the same code on different data. Another class of parallelism is called "coarse-grained parallelism" or "heterogeneous parallelism." As the name suggests, the code in each thread of execution is different.

Ensuring data independence for heterogeneous code executed in parallel is not always as easy as it is for homogeneous code executed in parallel. (Ensuring data independence for homogeneous code is not a trivial task, either.)

## **Using #pragma independent**

The syntax of the **independent** pragma is as follows:

```
#pragma independent
{ code }
```
The **independent** pragma has no modifiers. Use this pragma to tell the multiprocessing  $C/C++$  compiler to run code in parallel with the rest of the code in the parallel region. Other threads can proceed past this code as soon as it starts execution.

## **Diagram of #pragma independent**

Figure 9-3 shows an independent segment with execution by only one thread.

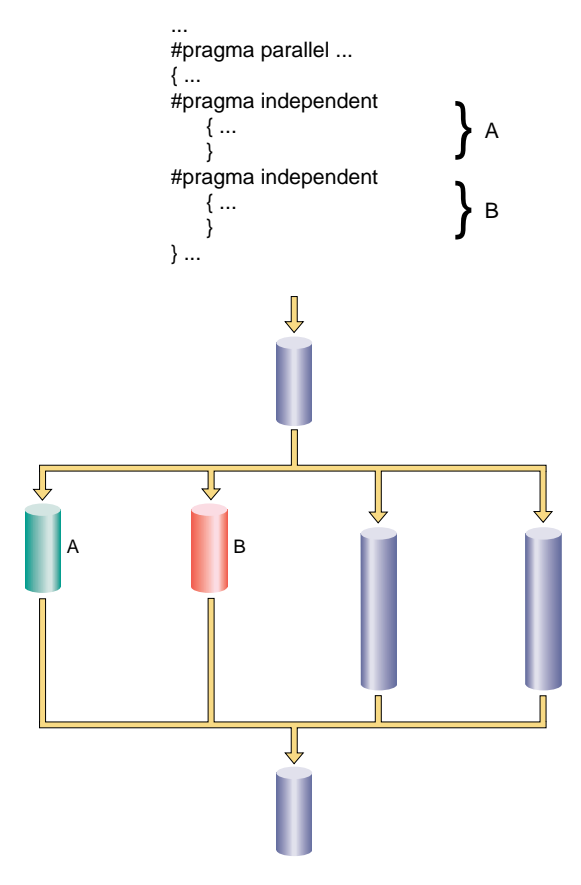

**Figure 9-3** Independent Segment Execution

# **#pragma local**

The **#pragma local** directive tells the multiprocessing C/C++ compiler the names of all the variables that must be local to each thread.

## **Using #pragma local**

The syntax of the **local** pragma is as follows: #pragma local (*variable1* [, *variable2*...])

**Note:** A variable in a local clause cannot have initializers and cannot be an array element or a field within a class, structure, or union.

## **#pragma no side effects**

C functions frequently produce more information than just the returned value. Changing values of arguments via pointers or arrays, changing global data, and I/O can make a function unsafe to run concurrently.

The **#pragma no side effects** pragma tells the compiler to assume that all of the named functions are safe to execute concurrently. This means that the functions perform no I/O and that they modify only local variables.

## **Using #pragma no side effects**

The syntax of the **no side effects** pragma is as follows:

#pragma no side effects (*function1* [, *function2*...])

The functions named must be declared before the directive.

**#pragma no side effects** is not currently supported in C++, except for symbols marked extern "C".

If you use this directive and you pass pointers or array names to any listed function, the compiler assumes that the memory locations represented by those parameters are not modified.

## **#pragma one processor**

The **#pragma one processor** directive causes the statement that follows it to be executed by exactly one thread.

## **Using #pragma one processor**

The syntax of the **one processor** pragma is as follows:

```
#pragma one processor
\{code\}
```
If a thread is executing the statement enclosed by this pragma, other threads that encounter this statement must wait until the statement has been executed by the first thread, then skip the statement and continue.

If a thread has completed execution of the statement enclosed by this pragma, then all threads encountering this statement skip the statement and continue without pause.

## **Diagram of #pragma one processor**

Figure 9-4 shows code executed by only one thread. No thread can proceed past this code until it has been executed.

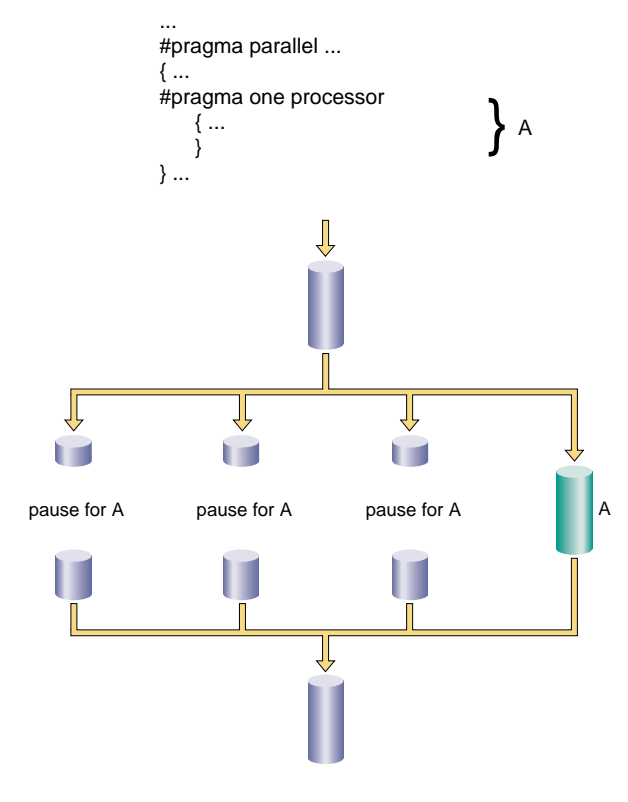

**Figure 9-4** One Processor Segment

## **#pragma parallel**

The **parallel** pragma indicates that the subsequent statement (or compound statement) is to be run in parallel. **#pragma parallel** has four clauses, **shared**, **local**, **if**, and **numthreads**, that provide the compiler with further information on how to run the block of code (see "#pragma parallel clauses" on page 107). These clauses can either be listed on the same line as the parallel pragma, or can be broken out into separate pragmas (see "Example of #pragma parallel" on page 106).

## **Using #pragma parallel**

The syntax of the **parallel** pragma is as follows:

```
#pragma parallel [clause1[, clause2 ...]]
```
Use the **parallel** pragma to start a parallel region. This pragma has a number of clauses (see "#pragma parallel clauses" on page 107 for more details), but to run a single loop in parallel, the only clauses you usually need are **shared** and **local**. These options tell the multiprocessing C/C++ compiler which variables to share between all threads of execution and which variables to treat as local.

The code that makes up the parallel region is usually delimited by curly braces ({ }) and immediately follows the **parallel** pragma and its modifiers.

Objects are shared by default unless declared within a parallel program region. If they are declared within a parallel program region, they are local by default. For example:

```
main() {
   int x, s, l;
#pragma parallel shared (s) local (l)
    {
        int y;
        /* within this parallel region, by the default rules
           x and s are shared whereas l and y are local */
        ...
    }
    ...
}
```
## **Caution for Using #pragma parallel**

This pragma works slightly differently in the IRIS POWER C™ Analyzer (PCA) for compiler versions 7.1 and older. See the *IRIS Power C User's Guide* for more information

## **Example of #pragma parallel**

For example, suppose you want to start a parallel region in which to run the following code in parallel:

```
for idx=n; idx; idx--) {
  a[idx] = b[idx] + c[idx];}
```
Then, you must enter the following code before the statement or compound statement (code in curly braces, { }) that makes up the parallel region:

```
#pragma parallel shared( a, b, c ) shared(n) local( idx )
#pragma pfor
```
#### Or you can enter this:

```
#pragma parallel
#pragma shared( a, b, c )
#pragma shared(n)
#pragma local(idx)
#pragma pfor
```
Any code within a parallel region but not within any of the explicit parallel constructs (pfor, independent, one processor, and critical) is local code. Local code typically modifies only local data and is run by all threads.

## **#pragma parallel clauses**

The **parallel** pragma has four possible clauses; each clause may also be written as a separate pragma, following the **parallel** pragma:

- **shared**
- **local**
- **if**
- **numthreads**

## **shared: Specifying Shared Variables**

The **shared** clause tells the multiprocessing C/C++ compiler the names of all the variables that the threads must share.

The syntax of **#pragma parallel** with the **shared** clause is as follows:

#pragma parallel shared (*var1* [, *var2* ...])

**Note:** A variable in a shared clause cannot be an array element or a field within a class, structure, or union.

## **local: Specifying Local Variables**

The local **clause** tells the multiprocessing C/C++ compiler the names of all the variables that must be local to each thread.

The syntax of **#pragma parallel** with the **local** clause is as follows:

#pragma parallel local (*var1* [, *var2* ...])

A variable in a local clause cannot have initializers and cannot be any of the following:

- an array element
- a field within a class, structure, or union
- an instance of a  $C_{++}$  class

## **if: Specifying Conditional Parallelization**

The **if** clause lets you set up a condition that is evaluated at run time to determine whether to run the statements serially or in parallel. At compile time, it's not always possible to judge how much work a parallel region does (for example, loop indices are often calculated from data supplied at run time). The **if** clause lets you avoid running trivial amounts of code in parallel when the possible speedup doesn't compensate for the overhead associated with running code in parallel.

The syntax of **#pragma parallel** with the **if** clause is as follows:

#pragma parallel if (*expr*)

The *if* condition, *expr*, must evaluate to an integer. If *expr* is false (evaluates to zero), then the subsequent statements runs serially. Otherwise, the statements run in parallel.

## **numthreads: Specifying the Number of Threads**

The **numthreads** clause tells the multiprocessing C/C++ compiler how many of the available threads to use when running this region in parallel. (The default is all the available threads.)

In general, you should avoid having more threads of execution than you have processors, and you should specify **numthreads** with the MP\_SET\_NUMTHREADS environment variable at run time (see the "Multiprocessing Advanced Features" chapter in the *C Language Reference Manual* for more details). If you want to run a loop in parallel while you run some other code, you can use this option to tell the compiler to use only some of the available threads.

The syntax of **#pragma parallel** with the **numthreads** clause is as follows:

```
#pragma parallel numthreads(expr)
```
The variable *expr* should evaluate to a positive integer.

## **#pragma pfor**

**#pragma pfor** marks a *for* loop to run in parallel. This pragma must follow a **parallel** pragma and be contained within a parallel region. **pfor** takes several clauses (see "#pragma parallel clauses" on page 107 for more details), which control various aspects such as the following:

- how the work load are partitioned over the available processors
- which variables are local to each process
- which variables are involved in a reduction operation
- which iterations are assigned to which threads
- how the iterations are shared by the available processors
- how many iterations make up the "chunks" assigned to the threads

## **Using #pragma pfor**

Use **#pragma pfor** to run a *for* loop in parallel only if the loop meets all of these conditions:

- The **pfor** is contained within a parallel region.
- All the values of the index variable can be computed independently of the iterations.
- All iterations are independent of each other; that is, data used in one iteration does not depend on data created by another iteration. A quick test for independence is if the loop can be run backwards, then chances are good the iterations are independent.
- The number of iterations is known (no infinite or data-dependent loops) at execution time. The number of times the loop must be executed must be determined once, upon entry to the loop, and based on the loop initialization, loop test, and loop increment statements.

**Note:** If the number of times the loop is actually executed is different from what is computed above, the results are undefined. This can happen if the loop test and increment change during the execution of the loop, or if there is an early exit from within the *for* loop. An early exit or a change to the loop test and increment during execution may have serious performance implications.

- The chunksize, if specified, is computed before the loop is executed, and the behavior is undefined if its value changes within the loop.
- The loop control variable cannot be an array element, or a field within a class, structure, or union.
- The test or the increment should not contain expressions with side effects.

## **Caution for Using #pragma pfor**

This pragma works slightly differently in the IRIS POWER C™ Analyzer (PCA) for compiler versions 7.1 and older. See the *IRIS Power C User's Guide* for more information

## **Diagram of #pragma pfor**

Figure 9-5 shows parallel code segments using **#pragma pfor** running on four threads with simple scheduling.

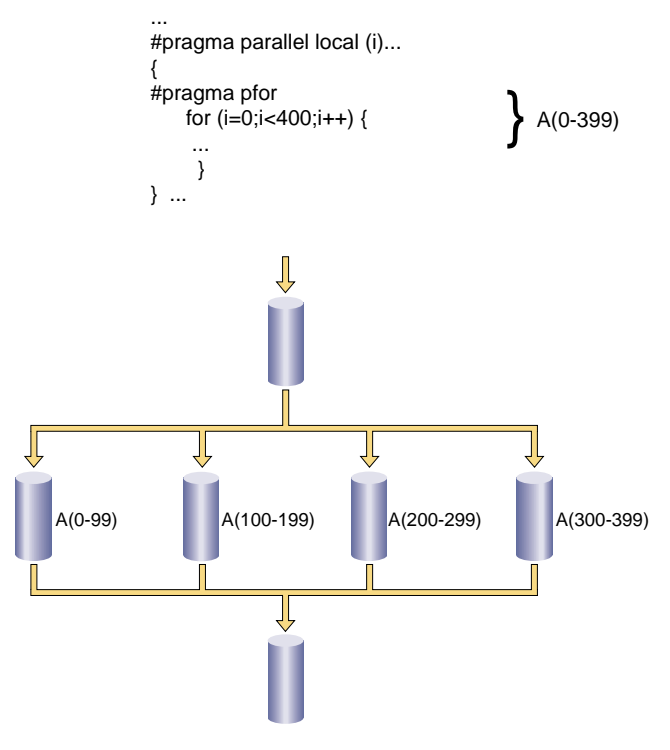

**Figure 9-5** Parallel Code Segments Using #pragma pfor

## **C++ Multiprocessing Considerations With #pragma pfor**

If you are writing a **pfor** loop for the multiprocessing C++ compiler, the index variable *i* can be declared within the *for* statement using

int  $i = 0$ ;

The ANSI C++ Standard states that the scope of the index variable declared in a *for* statement extends to the end of the *for* statement, as in this example:

#pragma pfor for (int i =  $0, ...$ ) { ... }

The MIPSpro 7.2 C++ compiler does not enforce this rule. By default, the scope extends to the end of the enclosing block. The default behavior can be changed by using the command line option **-LANG:ansi-for-init-scope=on** which enforces the ANSI C++ standard.

To avoid future problems, write *for* loops in accordance with the ANSI standard, so a subsequent change in the compiler implementation of the default scope rules does not break your code.

# **#pragma pfor clauses**

The **pfor** pragma has seven clauses:

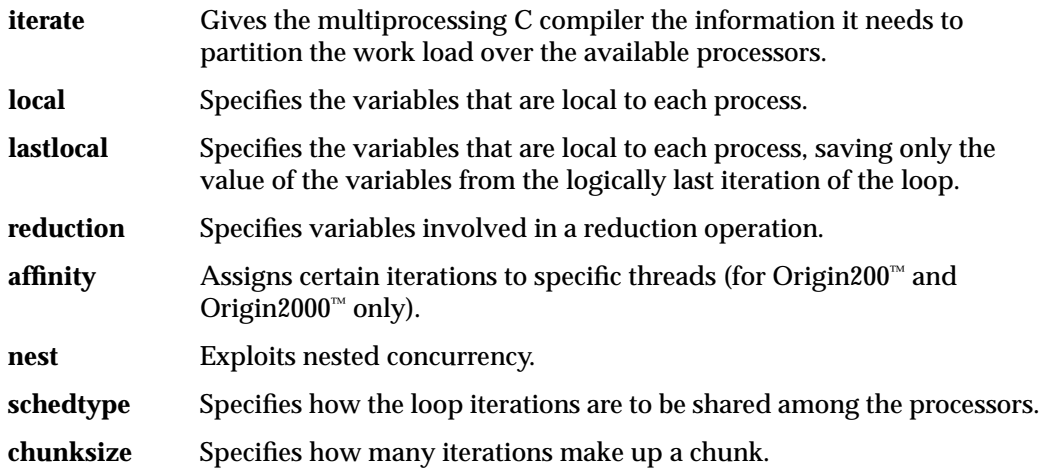

## **iterate: Specifying the for Loop**

The syntax of **#pragma pfor** with the **iterate** clause is as follows:

#pragma pfor iterate (*index* = *expr1*; *expr2*; *expr3*)

The iterate clause gives the multiprocessing C compiler the information it needs to identify the unique iterations of the loop and partition them to particular threads of execution. This clause is optional. The compiler automatically infers the appropriate values from the subsequent *for* loop.

Table 9-2 describes the components of the **iterate** clause.

| Table 9-2 | Components of the iterate Clause                                   |
|-----------|--------------------------------------------------------------------|
| Component | <b>Description</b>                                                 |
| index     | The index variable of the for loop you want to run in parallel.    |
| expr1     | The starting value for the index variable.                         |
| expr2     | The number of iterations for the loop you want to run in parallel. |
| expr3     | The increment of the <i>for</i> loop you want to run in parallel.  |

**iterate Example**

#### Consider this *for* loop:

```
for idx=n; idx; idx--) {
a[idx] = b[idx] + c[idx];}
```
The **iterate** clause to **pfor** should be as follows:

```
iterate(idx=n;n;-1)
```
This loop counts down from the value of *n*, so the starting value is the current value of *n*. The number of trips through the loop is *n*, and the increment is -1.

## **local and lastlocal: Specifying Local Variables**

The syntax of **#pragma pfor** with the **local** clause is as follows:

```
#pragma pfor local (var1[, var2,...])
```
**local** specifies the variables that are local to each process. If a variable is declared as local, each iteration of the loop is given its own uninitialized copy of the variable. You can declare a variable as local if its value does not depend on any other iteration of the loop and if its value is used only within a single iteration. In effect the local variable is just temporary; a new copy can be created in each loop iteration without changing the final answer.

The **pfor local** clause has the same restrictions as the **parallel local** clause (see "local: Specifying Local Variables" on page 107).

The syntax of **#pragma pfor** with the **lastlocal** clause is as follows:

#pragma pfor lastlocal (*var1*[, *var2*,...])

**lastlocal** specifies the variables that are local to each process. Unlike with the **local** clause, the compiler saves the value from only the logically last iteration of the loop when it completes.

## **reduction: Specifying Variables for Reduction**

The syntax of **#pragma pfor** with the **reduction** clause is as follows:

#pragma pfor reduction (*var1*[, *var2*,...])

Specifies variables involved in a reduction operation. In a reduction operation, the compiler keeps local copies of the variables and combines them when it exits the loop. An element of the reduction list must be an individual variable (also called a scalar variable) and cannot be an array or structure. However, it can be an individual element of an array. When the **reduction** clause is used, it appears in the list with the correct subscripts.

One element of an array can be used in a reduction operation, while other elements of the array are used in other ways. To allow for this, if an element of an array appears in the reduction list, the entire array can also appear in the share list.

The two types of reductions supported are **sum**(+) and **product**(\*). For more information, see the "Parallel Reduction Operations in C and  $C_{++}$ " section in the "Multiprocessing C/C++ Compiler Directives" chapter of the *C Language Reference Manual*.

The compiler confirms that the reduction expression is legal by making some simple checks. The compiler does not, however, check all statements in the *for* loop for illegal reductions. You must ensure that the reduction variable is used correctly in a reduction operation.

## **affinity: Specifying Thread and Data Affinity**

The **affinity** clause can be used for thread or data affinity. Thread affinity assigns particular iterations to a particular thread. Data affinity applies to distributed arrays (and is useful only on Origin systems).

#### **Thread Affinity**

The syntax of **#pragma pfor** with the **affinity** clause for thread affinity is as follows:

```
#pragma pfor affinity variable = thread (expr)
```
The effect of thread-affinity is to execute iteration *i* on the thread number given by the user-supplied expression (modulo the number of threads). Because the threads may need to evaluate this expression in each iteration of the loop, the variables used in the expression (other than the loop induction variable) must be declared shared and must not be modified during the execution of the loop. Violating these rules may lead to incorrect results.

If the expression does not depend on the loop induction variable, then all iterations will execute on the same thread and will not benefit from parallel execution.

Thread affinity is often used in conjunction with "#pragma page\_place.".

#### **Data Affinity**

Data affinity applies only to distributed arrays and is useful only on Origin systems. See Chapter 5, "Distributed Shared Memory (DSM) Optimization Pragmas," for more information about distributed arrays.

The syntax of **#pragma pfor** with the **affinity** clause for data affinity is as follows:

```
#pragma pfor affinity(idx) = data(array(expr))
```
*idx* is the loop-index variable; *array* is the distributed array; and *expr* indicates an element owned by the processor on which you want this iteration to execute.

The following code shows an example of data affinity:

```
#pragma distribute A[block]
#pragma parallel shared (A, a, b) local (i)
#pragma pfor affinity(i) = data(A[a^*i + b])
for (i = 0; i < n; i++)A[a * i + b] = 0;
```
The multiplier for the loop index variable (*a*) and the constant term (*b*) must both be literal constants, with *a* greater than zero.

The effect of this clause is to distribute the iterations of the parallel loop to match the data distribution specified for the array *A*, such that iteration *i* is executed on the processor that owns element  $A[a^*i + b]$ , based on the distribution for A. The iterations are scheduled based on the specified distribution, and are not affected by the actual underlying data-distribution (which may differ at page boundaries, for example).

In the case of a multi-dimensional array, affinity is provided for the dimension that contains the loop-index variable. The loop-index variable cannot appear in more than one dimension in an affinity directive. For example,

```
#pragma distribute A[block][cyclic(1)]
#pragma parallel shared (A, n) local (i, j)
#pragma pfor
#pragma affinity (i) = data(A[i + 3, j])
for (i = 0; i < n; i++)for (j = 0; j < n; j++)A[i + 3, j] = A[i + 3, j-1];
```
In this example, the loop is scheduled based on the block distribution of the first dimension. See Chapter 5, "Distributed Shared Memory (DSM) Optimization Pragmas," for more information about distribution directives.

Data affinity for loops with non-unit stride can sometimes result in non-linear affinity expressions. In such situations the compiler issues a warning, ignores the affinity clause, and defaults to simple scheduling.

#### **Data Affinity for Redistributed Arrays**

By default, the compiler assumes that a distributed array is *not* dynamically redistributed, and directly schedules a parallel loop for the specified data affinity. In contrast, a redistributed array can have multiple possible distributions, and data affinity for a redistributed array must be implemented in the run-time system based on the particular distribution.

However, the compiler does not know whether or not an array is redistributed, because the array may be redistributed in another function (possibly even in another file). Therefore, you must explicitly specify the **#pragma dynamic** declaration for redistributed arrays. This directive is required only in those functions that contain a **pfor** loop with data affinity for that array (see "#pragma dynamic" on page 40 for additional information). This informs the compiler that the array can be dynamically redistributed. Data affinity for such arrays is implemented through a run-time lookup.

### **Data Affinity for a Formal Parameter**

You can supply a **distribute** directive on a formal parameter, thereby specifying the distribution on the incoming actual parameter. If different calls to the subroutine have parameters with different distributions, then you can omit the **distribute** directive on the formal parameter; data affinity loops in that subroutine are automatically implemented through a run-time lookup of the distribution. (This is permissible only for regular data distribution. For reshaped array parameters, the distribution must be fully specified on the formal parameter.)

#### **Data Affinity and the #pragma pfor nest Clause**

The **nest** clause for **#pragma pfor** is described in "nest: Exploiting Nested Concurrency" on page 119. This section discusses how the **nest** clause interacts with the **affinity** clause when the program has reshaped arrays.

When you combine a **nest** clause and an **affinity** clause, the default scheduling is **simple**, except when the program has reshaped arrays and is compiled **-O3**. In that case, the default is to use data affinity scheduling for the most frequently accessed reshaped array in the loop (chosen heuristically by the compiler). To obtain **simple** scheduling even at **–O3**, you can explicitly specify the schedtype on the parallel loop.

The following example illustrates a nested **pfor** with an **affinity** clause:

```
#pfor nest(i, j) affinity(i, j) = data(A[i][j])
for (i = 2; i < n; i++)for (j = 2; j < m; j++)A[i][j] = A[i][j] + i * j;
```
## **nest: Exploiting Nested Concurrency**

The **nest** clause allows you to exploit nested concurrency in a limited manner. Although true nested parallelism is not supported, you can exploit parallelism across iterations of a perfectly nested loop-nest.

The syntax of **#pragma pfor** with the **nest** clause is as follows:

```
#pragma pfor nest(i, j[, ...])
```
This clause specifies that the entire set of iterations across the  $(i, j], \ldots)$  loops can be executed concurrently. The restriction is that the loops must be perfectly nested; that is, no code is allowed between either the *for* statements or the ends of the respective loops, as illustrated in the following example:

```
#pragma pfor nest(i, j)
for (i = 0; i < n; i++)for (j = 0; j < m; j++)A[i][j] = 0;
```
The existing clauses such as **local** and **shared** behave as before. You can combine a nested **pfor** with a schedtype of **simple** or **interleaved** (**dynamic** and **gss** are not currently supported). The default is **simple** scheduling.

**Note:** The **nest** clause requires support from the MP run-time library (*libmp*). IRIX operating system versions 6.3 (and above) are automatically shipped with this new library. If you wish to access these features on a system running IRIX 6.2, then contact your local Silicon Graphics service provider or Silicon Graphics Customer Support (1-800-800-4744) for *libmp*.

## **schedtype: Sharing Loop Iterations Among Processors**

The syntax of **#pragma pfor** with the **schedtype** clause is as follows:

#pragma pfor schedtype (*type*)

**schedtype** tells the multiprocessing C compiler how to share the loop iterations among the processors. The **schedtype** chosen depends on the type of system you are using and the number of programs executing (see Table 9-4).

### **Valid Types for schedtype**

You can use the types in Table 9-3 to modify **schedtype**.

| <b>Type</b>                        | <b>Function</b>                                                                                                    |
|------------------------------------|----------------------------------------------------------------------------------------------------|
| simple<br>(the default)            | Tells the run-time scheduler to partition the iterations evenly among all<br>the available threads.                                                                                                    |
| dynamic                            | Tells the run-time scheduler to give each thread <i>chunksize</i> iterations of<br>the loop. chunksize should be smaller than the number of total iterations<br>divided by the number of threads. The advantage of dynamic over<br>simple is that dynamic helps distribute the work more evenly than<br>simple. |
| interleave                         | Tells the run-time scheduler to give each thread chunksize iterations of<br>the loop, which are then assigned to the threads in an interleaved way.                                                                                                    |
| gss<br>(guided<br>self-scheduling) | Tells the run-time scheduler to give each processor a varied number of<br>iterations of the loop. This is like dynamic, but instead of a fixed<br>chunksize, the chunksize iterations begin with big pieces and end with<br>small pieces.                                                                       |
|                                    | If I iterations remain and P threads are working on them, the piece size<br>is roughly<br>$I/(2P) + 1$                                                                                                    |
|                                    | Programs with triangular matrices should use gss.                                                                                                    |
| runtime                            | Tells the compiler that the real schedule type will be specified at run<br>time, based on environment variables (see the "Run-time Environment"<br>Variables" section in the "Multiprocessing Advanced Features" chapter<br>of the C Language Reference Manual for more information).                           |

**Table 9-3** Schedtype Types

## **Loop Scheduling**

Figure 9-6 shows how the iteration chunks are apportioned over the various processors by the different types of loop scheduling.

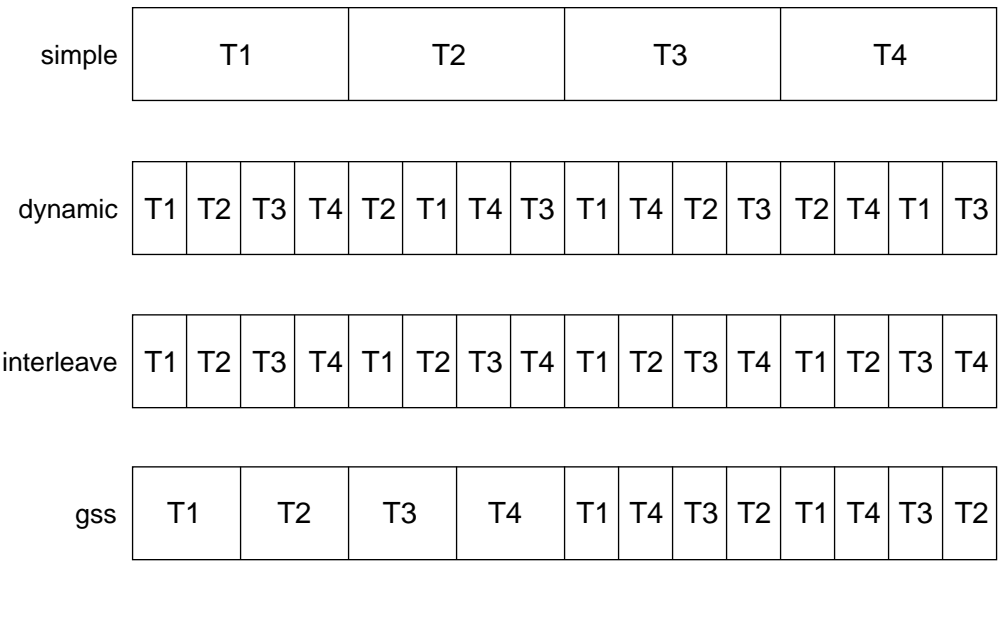

runtime Selected by MP\_SCHEDTYPE environment variable

**Figure 9-6** Loop Scheduling Types

#### **Choosing a schedtype**

The best **schedtype** to use for any given program depends on your system, program, and data. For instance, with certain types of data, some iterations of a loop can take longer to compute than others, so some threads may finish long before the others. In this situation, if the iterations are distributed by **simple**, then the thread waits for the others. But if the iterations are distributed by **dynamic**, the thread does not wait, but goes back to get another *chunksize* iteration until the threads of execution have run all the iterations of the loop.

The Table 9-4 describes how to choose a **schedtype**.

| For a                   | Where                                   | Use     |
|-------------------------|-----------------------------------------|---------|
| Single-User System      | iterations take same amount of time     | simple  |
|                         | data-sensitive iterations vary slightly | gss     |
|                         | data-sensitive iterations vary greatly  | dynamic |
| <b>Multiuser System</b> | data-sensitive iterations vary slightly | gss     |
|                         | data-sensitive iterations vary greatly  | dynamic |

**Table 9-4** Choosing a schedtype

If you are on a single-user system but are executing multiple programs, select the scheduling from the multiuser rows.

If you are on a multiuser system, you should also consider using the environment variable, MP\_SUGNUMTHD. Setting MP\_SUGNUMTHD causes the run-time library to automatically adjust the number of active threads based on the overall system load. When idle processors exist, this process increases the number of threads, up to a maximum of MP\_SET\_NUMTHREADS. When the system load increases, it decreases the number of threads. For more details about MP\_SUGNUMTHD, see the "Run-time Environment Variables" section in the "Multiprocessing Advanced Features" chapter of the *C Language Reference Manual*.

## **chunksize: Specifying the Number of Iterations in a Chunk**

**chunksize** tells the multiprocessing C compiler how many iterations to define as a chunk when using the **dynamic** or **interleave** clause (see "schedtype: Sharing Loop Iterations Among Processors" on page 120).

The syntax of **#pragma pfor** with the **chunksize** clause is as follows:

#pragma pfor chunksize (*expr*)

*expr* should be a positive integer. Silicon Graphics recommends using the following formula:

(number of iterations)/X

X should be between twice and ten times the number of threads. Select twice the number of threads when iterations vary slightly. Reduce the chunk size to reflect the increasing variance in the iterations. Performance gains may diminish after increasing X to ten times the number of threads.

## **#pragma set chunksize**

**#pragma set chunksize** sets the value of **chunksize**, which tells the multiprocessing C compiler how many iterations to define as a chunk when using the **dynamic** or **interleave** clause (see "#pragma set schedtype" on page 126 and "#pragma pfor clauses" on page 113 for more information).

## **Using #pragma set chunksize**

The syntax of the **set chunksize** pragma is as follows:

#pragma set chunksize (*n*)

Silicon Graphics recommends using the following formula:

(number of iterations)/X

X should be between twice and ten times the number of threads. Select twice the number of threads when iterations vary slightly. Reduce the chunk size to reflect the increasing variance in the iterations. Performance gains may diminish after increasing X to ten times the number of threads.

### **#pragma set numthreads**

**#pragma set numthreads** sets the value for **numthreads,** which tells the multiprocessing  $C/C++$  compiler how many of the available threads to use when running this region in parallel. The default is all the available threads.

If you want to run a loop in parallel while you run some other code, you can use this option to tell the compiler to use only some of the available threads.

## **Using #pragma set numthreads**

The syntax of the **set numthreads** pragma is as follows:

#pragma set numthreads (*n*)

*n* can range from 1 to 255. If if *n* is greater than 255, the compiler assumes the maximum and generates a warning message. If *n* is less than 1, the compiler generates a warning message and ignores the pragma.

In general, you should never have more threads of execution than you have processors, and you should specify **numthreads** with the MP\_SET\_NUMTHREADS environment variable at run time (see the "Run-time Environment Variables" in the "Multiprocessing Advanced Features" chapter of the *C Language Reference Manual* for more information).

## **#pragma set schedtype**

**#pragma set schedtype** sets the value of **schedtype**, which tells the multiprocessing C compiler how to share the loop iterations among the processors. The **schedtype** chosen depends on the type of system you are using and the number of programs executing (see "#pragma pfor clauses" on page 113 for more information on **schedtype**).

# **Using #pragma schedtype**

The syntax of the **schedtype** pragma is as follows:

#pragma set schedtype (*type*)

### The schedtype *types* are

- simple
- dynamic
- interleave
- gss
- runtime

See Table 9-3 for a description of each type.
## **#pragma shared**

The **#pragma shared** directive tells the multiprocessing C/C++ compiler the names of all the variables that the threads must share. This pragma must be used in conjunction with the **parallel** pragma. **shared** can also be used as a clause for the **parallel** pragma (see "#pragma parallel clauses" on page 107).

#### **Using #pragma shared**

The syntax of the **shared** pragma is as follows:

#pragma shared (*variable1*, [, *variable2*...])

**Note:** A variable in a shared clause cannot be an array element or a field within a class, structure, or union.

### **#pragma synchronize**

The **#pragma synchronize** directive tells the multiprocessing C/C++ compiler that within a parallel region, no thread can execute the statement that follows this pragma until all threads have reached it. This pragma is a classic barrier construct.

## **Using #pragma synchronize**

The syntax of the **synchronize** pragma is as follows:

#pragma synchronize

#### **Diagram of #pragma synchronize**

Figure 9-7 is a "time-lapse" sequence showing the synchronization of all threads.

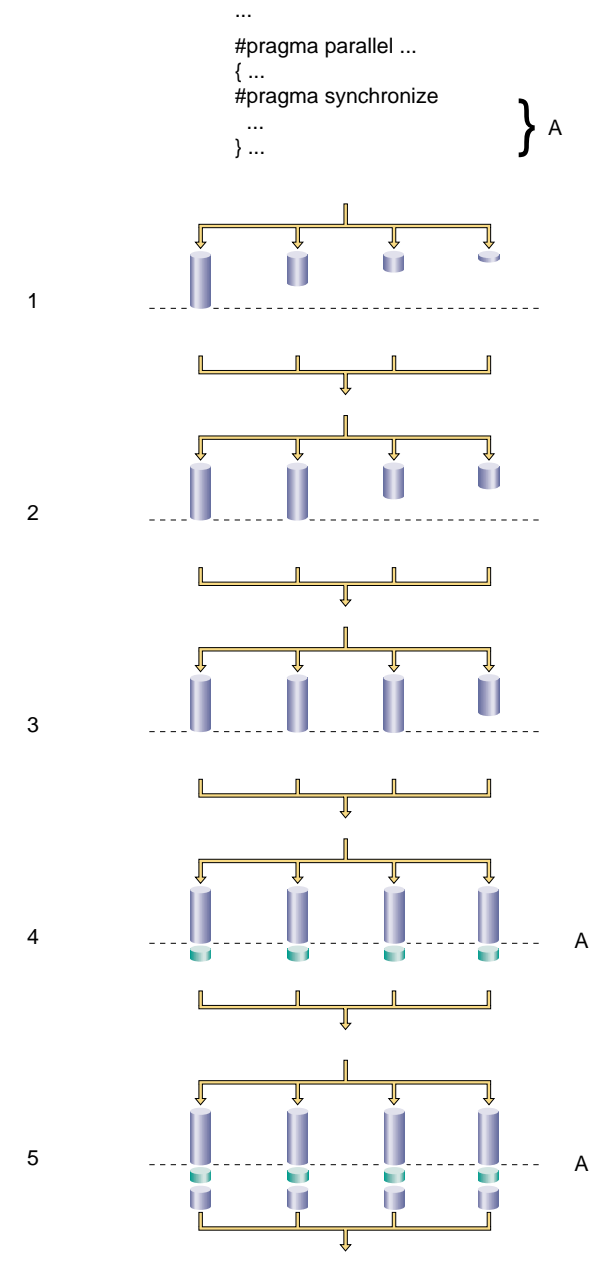

**Figure 9-7** Synchronization

## Precompiled Header Pragmas

Table 10-1 lists the precompiled header pragmas, along with a short description of each and the compiler versions in which the pragma is supported.

**Table 10-1** Precompiled Header Pragmas

| #pragma           | <b>Short Description</b>                                                                                                    | <b>Compiler</b><br><b>Versions</b> |
|-------------------|----------------------------------------------------------------------------------------------------|------------------------------------|
| "#pragma hdrstop" | Indicates the point at which the precompiled header<br>mechanism snapshots the headers. If -pch is off,<br>#pragma hdrstop is ignored. | 7.2 and later                      |
| "#pragma no_pch"  | Disables the precompiled header mechanism.                                                                                             | 7.2 and later                      |
| "#pragma once"    | Ensures (in -n32 and -64 mode) that an <i>include</i> file is<br>included at most one time in each compilation unit.                   | 7.0 and later                      |

## **#pragma hdrstop**

The **#pragma hdrstop** directive indicates the point at which the precompiled header mechanism snapshots the headers.

#### **Using #pragma hdrstop**

The syntax of the **hdrstop** pragma is as follows:

#pragma hdrstop

If **–pch** is on, **#pragma hdrstop** indicates the point at which the precompiled header mechanism snapshots the headers.

If **–pch** is off, **#pragma hdrstop** is ignored.

See the *MIPSpro Compiling and Performance Tuning Guide* for details on the precompiled header mechanism.

## **#pragma no\_pch**

The **#pragma no\_pch** directive disables the precompiled header mechanism.

## **Using #pragma no\_pch**

The syntax of the **no\_pch** pragma is as follows: #pragma no\_pch

#### **#pragma once**

The **#pragma once** directive ensures (in **-n32** and **–64** mode) that each *include* file is included *at most* one time in each compilation unit.

#### **Using #pragma once**

The syntax of the **once** pragma is as follows:

#pragma once

This pragma has no effect in **–32** mode, but will ensure idempotent *include* files in **-n32** and **–64** mode (that is, that an *include* file is included *at most* one time in each compilation unit).

Silicon Graphics recommends enclosing the contents of an include file *afile.h* with an **#ifdef** directive similar to the following:

```
#ifndef afile_INCLUDED
#define afile_INCLUDED
<contents of afile.h>
#endif
```
#### *Chapter 11*

## **Scalar Optimization Pragmas**

Table 11-1 lists the pragmas covered in this chapter, along with a short description of each and the compiler versions in which the pragma is supported.

**Table 11-1** Scalar Optimization Pragmas

| #pragma                                                                      | <b>Short Description</b>                                                                                                    | <b>Compiler</b><br><b>Versions</b> |
|------------------------------------------------------------------------------|----------------------------------------------------------------------------------------------------|------------------------------------|
| "#pragma mips_frequency_hint"                                                | Specifies the expected frequency of<br>execution so that cord2 can move<br>exception code and initialization code<br>into separate pages to minimize working<br>set size.                                                                                                    | 7.2 and later                      |
| "#pragma section_gp" (in Chapter 7,<br>"Loader Information Pragmas")         | Causes an object to be placed in a<br>gp_relative section.                                                                                                    | 7.2 and later                      |
| "#pragma section_non_gp" (in<br>Chapter 7, "Loader Information<br>Pragmas")  | Keeps an object from being placed in a<br>gp_relative section.                                                                                                    | 7.2 and later                      |
| "#pragma unroll" (in Chapter 8, "Loop<br><b>Nest Optimization Pragmas</b> ") | Suggests to the compiler that a specified<br>number of copies of the loop body be<br>added to the inner loop. If the loop<br>following this pragma is an inner loop,<br>then it indicates standard unrolling. If the<br>loop following this pragma is not<br>innermost, then outer loop unrolling<br>(unroll and jam) is performed. | 7.2 and later                      |

## **#pragma mips\_frequency\_hint**

This directive allows you to specify the expected frequency of execution of the named function so the compiler can move exception code and initialization code into separate pages to minimize working-set size.

#### **Using #pragma mips\_frequency\_hint**

The syntax of the **mips\_frequency\_hint** pragma is as follows:

#pragma mips\_frequency\_hint {NEVER|INIT} [*function\_name*]

**#pragma mips\_frequency\_hint** is not currently supported in C++, except for symbols marked extern "C".

This pragma provides a mechanism for you to give information about execution frequency for certain regions in the code. You can provide the following frequency specifications:

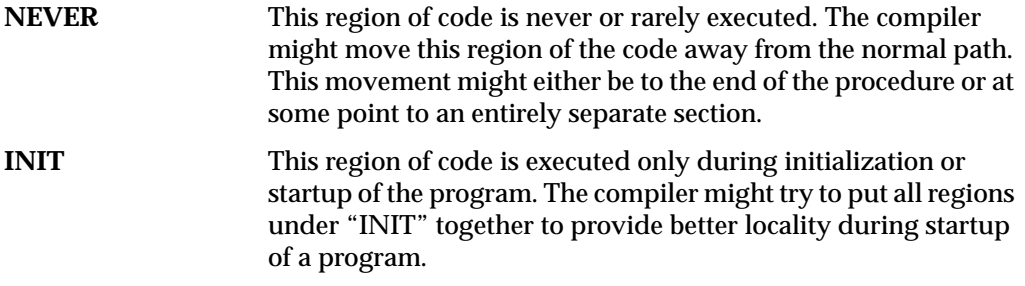

You can use this pragma in two ways:

• You can specify it with a function declaration. The pragma then applies everywhere the function is called.

```
extern void Error_Routine();
#pragma mips_frequency_hint NEVER Error_Routine
```
**Note:** In this case, the pragma must appear *after* the function declaration.

• You can specify it without a function declaration. In this case, you can place the pragma anywhere in the body of a procedure. It then applies to the statement directly *following* the pragma.

```
if (some_condition)
{
    #pragma mips_frequency_hint NEVER
    Error_Routine ();
    ...
}
```
#### **Cautions for Using #pragma mips\_frequency\_hint**

This is for compiler version 7.2 only, and does not work for**-32**, because it requires an ELF object file with *.MIPS.content* sections.

## Warning Suppression Control Pragmas

Table 12-1 lists the pragmas discussed in this chapter, along with a brief description and the compiler versions in which the pragma is supported.

| #pragma              | <b>Short Description</b>                                              | Compiler<br><b>Versions</b> |
|----------------------|-----------------------------------------------------------------------|-----------------------------|
| "#pragma set woff"   | Suppresses compiler warnings (either all, or by<br>warning number).   | 7.2 and later               |
| "#pragma reset woff" | Resets listed warnings to the state specified in the<br>command line. | 7.2 and later               |

**Table 12-1** Warning Suppression Control Pragmas

#### **#pragma set woff**

The **#pragma set woff** directive suppresses complier warnings individually by warning number.

#### **Using #pragma set woff**

The syntax of the **set woff** pragma is as follows:

#pragma set woff (*warning\_list*)

*warning\_list* consists of a list of the warning numbers that you want suppressed. Ranges are allowed. Only the specified compiler warnings are suppressed.

For example, the following pragma turns off warnings 1, 2, 300 through 310, and 8:

#pragma set woff 1,2,300-310,8

**#pragma set woff** does not nest. That is, any **#pragma reset woff** on a given number resets the value to that implied by the command line.

#### **Example of #pragma set woff**

The following code illustrates the use of **#pragma set woff**:

```
cc -woff 300,302
/* example.c */
#pragma set woff 400
/* warnings 300,302, and 400 are off in example.c */#include "example.h"
/* You would expect that warnings 300,302,and 400 would be off
  in example.h. However, the #pragma set woff does not travel
  into #includes properly. In MIPSpro7.2 300 and 302 are off, but
  400 is on in example.h. In a future release 400 may be off in
  example.h
*/
#pragma reset woff 400
/* 400 is reset to command line state; that is, 400 is on. */#pragma reset woff 300
/* 300 is reset to command line state; that is, 300 is still off */
```
#### **#pragma reset woff**

The **#pragma reset woff** directive resets listed warnings to the state specified in the command line.

#### **Using #pragma reset woff**

The syntax of the **reset woff** pragma is as follows:

#pragma reset woff (*warning\_list*)

*warning\_list* consists of a list of the warning numbers that you want reset to the state specified in the command line. Ranges are allowed. Only the specified compiler warnings are reset.

For example, the following pragma sets warnings 1, 2, 300 through 310, and 8 back to the command-line setting:

#pragma set woff 1,2,300-310,8

This pragma does not nest.

#### **Example of #pragma reset woff**

The following code illustrates the use of **#pragma reset woff**:

```
cc -woff 300,302
/* example.c */
#pragma set woff 400
/* warnings 300,302, and 400 are off in example.c */#include "example.h"
/* You would expect that warnings 300,302,and 400 would be off
  in example.h. However, the #pragma set woff does not travel
  into #includes properly. In MIPSpro7.2 300 and 302 are off,
  but 400 is on in example.h. In a future release 400 may be off
  in example.h
*/
#pragma reset woff 400
/* 400 is reset to command line state; that is, 400 is on. */#pragma reset woff 300
/* 300 is reset to command line state; that is, 300 is still off */
```
#### *Chapter 13*

# Miscellaneous Pragmas

Table 13-1 lists the pragmas described in this chapter, along with a brief description of each.

**Table 13-1** Miscellaneous Pragmas

| #pragma                   | <b>Short Description</b>                                                                                                    | Compiler<br><b>Versions</b>         |
|---------------------------|----------------------------------------------------------------------------------------------------|-------------------------------------|
| "#pragma ident"           | Adds a <i>comment</i> section to the object file<br>and puts the supplied string inside the<br>.comment section.                                                                                                    | $6.0$ and<br>later $(-32)$<br>only) |
| "#pragma int_to_unsigned" | Identifies <i>identifier</i> as a function whose type<br>was <b>int</b> in a previous release of the<br>compilation system, but whose type is<br>unsigned int in the MIPSpro compiler<br>release.                                | $7.0$ and<br>later                  |
| "#pragma intrinsic"       | Allows certain preselected functions from<br>math.h, stdio.h, and string.h to be inlined at a<br>call site. Can also enable the compiler to get<br>additional information about the function to<br>improve execution efficiency. | $7.0$ and<br>later                  |

### **#pragma ident**

The **#pragma ident** directive adds a *.comment* section to the object file and puts the supplied string inside the *.comment* section.

#### **Using #pragma ident**

The syntax of the **ident** pragma is as follows:

#pragma ident "*string*"

*string* is the string you wish to add to the *.comment* section in the object file. The string must be enclosed in double quotes.

#### **Caution for Using #pragma ident**

The **ident** pragma is not available with **-n32** or **-64** mode. It is only available with **-32** mode.

#### **#pragma int\_to\_unsigned**

The **#pragma int\_to\_unsigned** directive tells the compiler that the named function has a different type (**unsigned int**) in the MIPSpro compiler release than it did in previous releases (**int**).

#### **Using #pragma int\_to\_unsigned**

The syntax of the **int\_to\_unsigned** pragma is as follows:

#pragma int\_to\_unsigned *function\_name*

**#pragma int\_to\_unsigned** is not currently supported in C++, except for symbols marked extern "C".

This pragma identifies *function\_name* as a function whose type was **int** in a previous release of the compilation system, but whose type is **unsigned int** in the MIPSpro compiler release. The declaration of the identifier must precede the pragma:

```
unsigned int strlen(const char*);
#pragma int_to_unsigned strlen
```
This declaration makes it possible for the compiler to identify where the changed type may affect the evaluation of expressions.

#### **#pragma intrinsic**

The **#pragma intrinsic** directive allows certain preselected functions from *math.h*, *stdio.h*, and *string.h* to be inlined at a call site for execution efficiency.

#### **Using #pragma intrinsic**

The syntax of the **intrinsic** pragma is as follows:

#pragma intrinsic (*function\_name*)

#### **Cautions for Using #pragma intrinsic**

- This pragma has no effect on functions other than the preselected ones.
- Exactly which functions may be inlined, how they are inlined, and under what circumstances inlining occurs is implementation defined and may vary from one release of the compilers to the next.
- The inlining of intrinsics may violate some aspect of the ANSI C standard (for example, the **errno** setting for *math.h* functions).
- All intrinsics are activated through pragmas in the respective standard header files and only when the preprocessor symbol \_\_INLINE\_INTRINSICS is defined and the appropriate include files are included. \_\_INLINE\_INTRINSICS is predefined by default only in **–cckr** and **–xansi** mode.

#### **Tell Us About This Manual**

As a user of Silicon Graphics products, you can help us to better understand your needs and to improve the quality of our documentation.

Any information that you provide will be useful. Here is a list of suggested topics:

- General impression of the document
- Omission of material that you expected to find
- Technical errors
- Relevance of the material to the job you had to do
- Quality of the printing and binding

Please send the title and part number of the document with your comments. The part number for this document is 007-3587-002.

Thank you!

#### **Three Ways to Reach Us**

- To send your comments by **electronic mail**, use either of these addresses:
	- On the Internet: techpubs@sgi.com
	- For UUCP mail (through any backbone site): *[your\_site]*!sgi!techpubs
- To **fax** your comments (or annotated copies of manual pages), use this fax number: 650-932-0801
- To send your comments by **traditional mail**, use this address:

Technical Publications Silicon Graphics, Inc. 2011 North Shoreline Boulevard, M/S 535 Mountain View, California 94043-1389